# **ЦИФРОВАЯ БИБЛИОТЕКА ЧТЕНИЯ И ЗАПИСИ АУДИОДАННЫХ LIBSNDFILE: ТЕХНИЧЕСКАЯ СТРУКТУРА, ВОЗМОЖНОСТИ ИСПОЛЬЗОВАНИЯ И ПЕРСПЕКТИВЫ РАЗВИТИЯ**

## **DIGITAL LIBRARY FOR READING AND WRITING LIBSNDFILE AUDIO DATA: ENGINEERING STRUCTURE, APPLICATIONS AND FUTURE EVOLUTION**

#### *V. Taran R. Gilyarevski*

*Summary.* The article touches upon the aspects of digital reading and audio data writings and forms the reader's imagining about open libsndfile library. Own experience and manuals in English provide the authors an opportunity to investigate key library service. The fundamental libsndfile library technical potential and key opportunities for coding and decoding of audio material are disclosed. Basic commands set by the operator contributing qualitative and effective objective fulfillment are reviewed, arranged and translated to Russian. The examples of the wide–spread operations requiring the operator timely input of the commands for on-line problem solutions related to audio material coding and decoding are demonstrated. Extended interpretations of popular commands qualified for audio processing procedures are presented.

*Keywords:* libsndfile, digital library, audio data, integer-valued data, reading and writing of audio material.

#### *Таран Василий Васильевич*

*К.культурологии, ФГБУН «Всероссийский институт научной и технической информации РАН» allscience@lenta.ru*

### *Гиляревский Руджеро Сергеевич*

*Д.филол.н., профессор, заслуженный деятель науки РФ, МГУ им. М.В. Ломоносова; ФГБУН «Всероссийский институт научной и технической информации РАН» ruggero29@gmail.com*

*Аннотация.* Статья затрагивает аспекты цифрового чтения и записи аудиоданных и формирует представление читателя об открытой библиотеке libsndfile. Авторы статьи на основе собственного опыта и англоязычных инструкций анализируют ключевой функционал рассматриваемой библиотеки. В статье раскрывается базовый технический потенциал библиотеки и её основные возможности по кодированию и декодированию звукового материала. В обзорном виде систематизированы, переведены на русский язык и изложены основные команды, способствующие качественному и эффективному достижению целей, поставленных оператором технологического процесса. В статье приведены примеры наиболее популярных операций, требующих от потенциального оператора своевременного ввода команд для оперативного решения задач, связанных с кодированием и декодированием аудиоматериала, а также представлены расширительные трактовки популярных команд, характерные процедурам обработки аудиоматериала.

*Ключевые слова:* libsndfile, цифровая библиотека, аудиоданные, целочисленные данные, чтение и запись аудиоматериала.

Хомпьютерная обработка аудиосигнала, фундаментально базирующаяся на передовых алгоритмах просчёта спектральных блоков, формирующих основной состав аудиоформы, требует особого хранения и упорядочивания аудиоданных с целью их записи, перезаписи, и последующего воспроизведения на различных программно-аппаратных платформах. Специально для такого рода действий предусмотрены особые цифровые библиотеки, позволяющие управлять процессами обращения к аудиоданным.

По сути, такие библиотеки являются посредником между программой обработки аудиоматериала и об-

служивающей её операционной средой. Объектом содержания нашего мини-исследования, под названием Libsndfile<sup>1</sup>, как раз и является разработка подобного рода.

Строго говоря libsndfile — это библиотека-посредник, написанная на языке программирования Си (далее по тексту — С), осуществляющая чтение и запись аудиосигнала посредством единого командного интерфей-

<sup>1</sup> Прим. автора. (Таран В.В.). Далее по тексту наименование библиотеки пишется с маленькой (сторочной) буквы как в англоязычных источниках в целях сохранения традиционного представления аббревиатуры согласно программному коду. Исключения составляют только начало предложений, в соответствии с правилами русского языка.

# lib*r*ndfile DIGITAL C LIBRARY FOR READING AND WRITING AUDIO DATA

Рис. 1. Логотип библиотеки libsndfile \*. Графическое воспроизведение логотипа и его повторная зарисовка — Таран Василий Васильевич, все права на оригинальное исполнение логотипа принадлежат его законным владельцам.

\* Прим. автора. (Таран В.В.). Все права на использование логотипа принадлежат его законным владельцам. Логотип воспроизводится в статье исключительно в научных целях для визуальной идентификации данного программного продукта.

са<sup>1</sup>. При бурном развитии компьютерных наук и технологий, ориентированных на персональную обработку аудиоматериала, рынок информационных технологий изобилует продуктами подобного рода, однако не все из них отвечают следующим критериям:

- наличие собственной микросреды исполнения команл:
- обладание возможностями качественной интеграции в приложения обработки аудиоданных;
- распространение по лицензии GNU Lesser General Public License (LGPL);
- поддерживание кроссплатформенности при исполнении программного кода;
- производство произвольной нормализации при чтении данных с плавающей запятой из файлов, содержащих целочисленные данные;
- осуществление записи заголовка файла, не закрывая файл;
- наличие возможности выполнения запроса в библиотеку, описывающую все поддерживаемые форматы и получение данных, описывающих каждый формат по отдельности в строчном виде.

Библиотека libsndfile соответствует каждому из приведённых критериев. Но, к сожалению, проведённый авторами анализ текущей русскоязычной научно-технической литературы, предваряющий ход данного исследования по рассматриваемому нами направлению, не выявил существенных положений, способных оха-

рактеризовать достаточно полно картину особенностей данной библиотеки.

В этой связи авторы сочли возможным предпринять попытку расширения представления об этом феномене, взяв за основу технические инструкции, опубликованные на официальном сайте библиотеки libsndfile, а также руководствуясь некоторыми другими англоязычными источниками, затрагивающими тематику данной статьи.

Таким образом, информационная база нашего мини - исследования зиждется исключительно на электронных источниках: на технических инструкциях, правилах и регламентах, затрагивающих функционирование библиотеки libsndfile [1,2,3,4,5,6,7].

Официальное распространение данная библиотека получила в 1999 году, после презентации её технического пресс-релиза. Версия получила цифровую идентификацию 0.0.8., хотя она тестировалась на разных платформах — Microsoft Windows 3.1 в 1990 году, под Linux в 1995 году, т.е. задолго до представления официальной версии библиотеки.

В результате многочисленные тесты, портирование и отладка кода привели к официальной версии. Автором разработки является Эрик де Кастро Лопо<sup>2</sup> (Erik de

<sup>1</sup> Прим. автора. (Таран В.В.). Интерфейс библиотеки подразумевает набор приглашений командной строки, который предназначен для оперативного управления кодированием и декодированием, а также распределением и перераспределением цифровых аудиоданных. Каждое из приложений связано между собой и может выполнять команды одновременно, в режиме реального времени. К примеру, есть команды устанавливающие мосты между приглашениями для отработки конкретных операций, например расчёт пиковых значений для каждого канала или расчёт нормированного значения для каждого канала. В первом случае это команда SFC\_CALC\_MAX\_ ALL\_CHANNELS в одном приглашении, и во втором случае команда SFC\_ CALC NORM MAX ALL CHANNELS в параллельном приглашении. Оператор \\* - позволит вывести статистические данные в обоих приглашениях.

<sup>&</sup>lt;sup>2</sup> Прим. автора. (Таран В.В.). Эрик де Кастро Лопо (англ. Erik de Castro Lopo) — практикующий профессиональный программист широкого профиля, специализирующийся преимущественно на языке Haskell. В число его основных научных интересов входит: компьютерные вычисления, функциональное программирование, численные методы, криптовалюты, язык программирования Haskell, цифровая обработка сигналов. Владеет практиками программирования приложений под операционные системы MS Windows и Linux. Является основным автором двух специализированных библиотек чтения и записи аудиоданных написанных на языке C (libsndfile и libsamplerate). Владеет техниками программирования на OCaml (Objective  $C$ aml) с 2004 года и Haskell — с 2006 года. Имеет второй по величине вклад создание компилятора DDS (компилятор для языка, подобного Haskell, написанного на языке Haskell). Входит в группу сопровождения Debian Haskell и группу технического мониторинга пакетов Haskell на Github.

Castro Lopo). Суть библиотеки заключается в возможности преобразования массивов данных в числа с плавающей запятой для приложений обработки звука. Данный аспект во многом упрощает работу программиста при отлаживании систем ввода-вывода данных на программном уровне и позволяет обходиться без упорядочивания байтов. Рассматриваемая нами библиотека нашла своё применение в области коммерческого — Adobe Audition<sup>1</sup> и некоммерческого — Audacity<sup>®2</sup> программного обеспечения, нацеленного на качественную обработку звука, что также подтверждает её востребованность и перспективы развития на мультимедийном рынке. Исходный программный код библиотеки libsndfile регулируется лицензией GNU<sup>3</sup> (Стандартная общественная лицензия ограниченного применения) и распространяется согласно редакциям 2.1 и 3.04.

\* **IOHK** (Input-Output Hog Kong)—это инжиниринговая компания, которая разрабатывает блокчейн-решения для академических учреждений, корпораций и государственных организаций. Компанию возглавляет Чарльз Хоскинсон (Charles Hoskinson) — бывший генеральный директор команды Ethereum и Джереми Вуд (Jeremy Wood) — исполнительный помощник команды Ethereum.

\* Документ представлен в формате PDF, об использовании библиотеки libsndfile в Adobe Audition смотрите страницу 149.

 $2$  Audacity®— официальный сайт компьютерной программы редактирования аудиоматериала: www.audacityteam.org. О поддержке libsndfile в Audacity® на Unix-подобных системах можно прочитать в предписании по адресу: http://manpages.ubuntu.com/manpages/trusty/man1/audacity.1.html. Об ошибках экспорта WAVE-файлов в Audacity® сказано здесь: https://forum. audacityteam.org/viewtopic.php?t=57218.

<sup>3</sup> Прим. автора. (Таран В.В.). GNU Lesser General Public License (LGPL)-это лицензия на свободное программное обеспечение, опубликованная Фондом свободного программного обеспечения (FSF)\* . \* FSF — это некоммерческая организация, основанная Ричардом Столлманом (Richard Stallman) 4 октября 1985 года для поддержки движения за свободное программное обеспечение, которое продвигает всеобщую свободу изучения, распространения, создания и модификации компьютерного программного обеспечения с предпочтением распространять программное обеспечение на условиях сохранения прав копирования («share alike» участие в равных долях). Например, с собственной лицензией GNU General Public License. FSF зарегистрирована в Бостоне, штат Массачусетс, США, где она также базируется.

<sup>4</sup> Прим. автора. (Таран В.В.). Автором данной библиотеки специально предусмотрено использование программного кода с лицензиями в двух редакциях. Объясняется это в первою очередь гибкостью интеграции данной программной разработки, чтобы авторы других коммерческих компьютерных программ и свободные разработчики смогли более эффективно использовать код библиотеки как интегрированного в локальную программную среду продукта. Разработчик вправе сам выбирать какую из редакций лицензии ему удобнее использовать. Libsndfile

Libsndfile первоначально была спроектирована для запуска и компиляции в операционной среде Linux. Она также хорошо зарекомендовала себя практически на всех Unix-подобных операционных системах, включая коммерческую ветку Unix — MacOS X. Библиотека представлена в двух форматах: 32-х разрядная версия и 64-х битная версия. Технически библиотека сформирована как для чтения аудиоданных в порядке прямого следования байтов — WAVE, так и для обратного порядка байтов — AIFF и компиляции, а также для корректной работы на процессорах обработки прямого порядка байтов (Intel, DEC/Compaq Alpha) и процессорах обратного порядка байтов (Motorola 68k, Power PC, MIPS, Sparc).

Начиная с версии 1.0.18, библиотека осуществляет поддержку чтения и записи FLAC и Ogg/Vorbis. Проектные характеристики библиотеки позволяют настроить её функционал в соответствии с техническими параметрами, заданными программистом, что в перспективе позволит расширить её базу чтения и записи новых стандартов и аудиоформатов. В операционной среде MS Windows библиотека станет хорошим помощником в организации мостов импорта и экспорта, битовых аудиомассивов между различными программами, направленными на редактирование и улучшение качества аудиоматериала. Библиотека libsndfile имеет собственную линейку командных файлов (табл. 8), которые позволяют эффективно управлять процессами чтения и записи аудиоданных через приглашение командной строки.

При определённой компиляции кода библиотеку также можно использовать как локальный программный трансмиттер для перевода прямых<sup>5</sup> аудиопотоков из одной программы звукообработки в другую. Почему это важно? Ответ на этот вопрос лежит в многолетних практиках компьютерной аудиоинженерии. Очень часто программистам, звукоинженерам, звукооператорам и техническим экспериментаторам в области звука требуются условия, при которых необходимое количество аудиопотока должно распределяться между программами обработки звука, а в некоторых особых случаях, перераспределяться и перенаправляться далее на внешние виртуальные (программная маршрутизация) или физические (вывод на колонки) источники воспроизведения звука. Libsndfile имеет все возможности для реализации описанных выше процедур, благодаря

<sup>5</sup> Прим. автора. (Таран В.В.). Имеются ввиду линейные аудиопотоки с возможностью их чтения и записи внутри выбранной программы.

Эрик де Кастро Лопо получил степень бакалавра в области компьютерных технологий в Университете Ньюкасла в Австралии. После окончания университета Эрик работал инженером-проектировщиком аппаратного обеспечения, прежде чем перейти на низкоуровневое системное программирование на языке C. Он заново открыл для себя функциональное программирование в 2004 году, изучив OCaml, а затем четыре года спустя перешёл на язык Haskell. Он присоединился к IOHK\* в 2018 году.

<sup>1</sup> Прим. автора. (Таран В.В.). Подробнее об использовании библиотеки libsndfile в Adobe Audition вы можете ознакомиться в Уведомлениях о программном обеспечении третьих лиц и/или Дополнительных условиях и положениях, опубликованных по адресу\* : https://www.adobe.com/content/ dam/cc/en/products/eula/third\_party/pdfs/CS6\_readme\_05072012.pdf (дата обращения к электронному источнику: 23.04.2021).

является динамически загружаемой библиотекой и отлично совмещается со свободно-распростроняемым программным обеспечением имеющим открытый исходный код, программным обеспечением с определёнными условиями распространения а также с уловно-бесплатными программами и программами использующими оригинальный код закрытого типа.

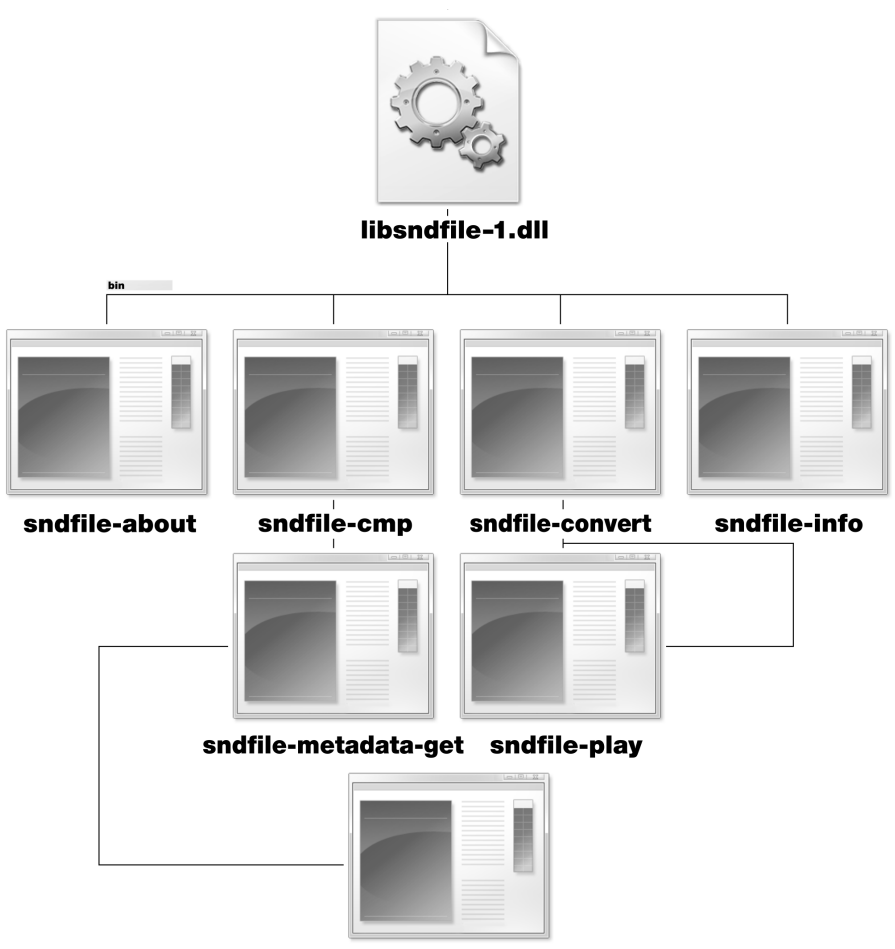

sndfile-metadata-set

Рис. 2. Набор командных файлов, реализованный в виде приглашений командной строки MS Windows.

открытости кода и его развитой технической структуре. При желании реализации подобных возможностей можно обратиться к функции открытия закодированного аудиофайла библиотеки (по указанному пути) в операционной системе MS Windows — обращение будет следующим (рис. 2):

specific sf\_wchar\_open() - берёт имя файла, которое было закодировано UTF16\_BE (specific sf\_wchar\_open()  $\rightarrow$  UTF16 BE). Библиотека libsndfile имеет расширенный арсенал функций, способных удовлетворить многоаспектные запросы специалистов в области изучения и компьютерного редактирования аудиоматериала, расшифровка которых непременно получит дальнейшее отражение в статьях, публикуемых авторами данного исследования. Проводники командных файлов (в виде приглашений) в MS Windows располагаются в директории \bin. Они имеют перекрёстную структуру и различные сценарные зависимости. Поэтому их следует рассматривать комплексно как единый механизм, зависящий от dll-файла библиотеки. Структура сценарных зависимостей может быть представлена следующим образом:

1) libsndfile-1.dll — программный файл библиотеки libsndfile, хранящийся в виде цифровой библиотеки.

2) sndfile-about — информация о текущем состоянии библиотеки. Предоставляет технические характеристики для отладки кодирования и декодирования потенциального аудиоматериала.

3) sndfile-cmp - производит сравнение двух аудиофайлов для выявления схожих характеристик, включая количество каналов, частоту дискретизации, хронометраж аудиофайла, т.е. те данные, которые должны совпадать. Другие различия: метаданные строки, в том числе название композиции, исполнитель, автор и т.д., игнорируются.

4) sndfile-convert - преобразует аудиоданные из одного установленного формата в другой.

#### Таблица 1. Поддерживаемые форматы преобразования аудиоданных при использовании команды sndfile-convert.

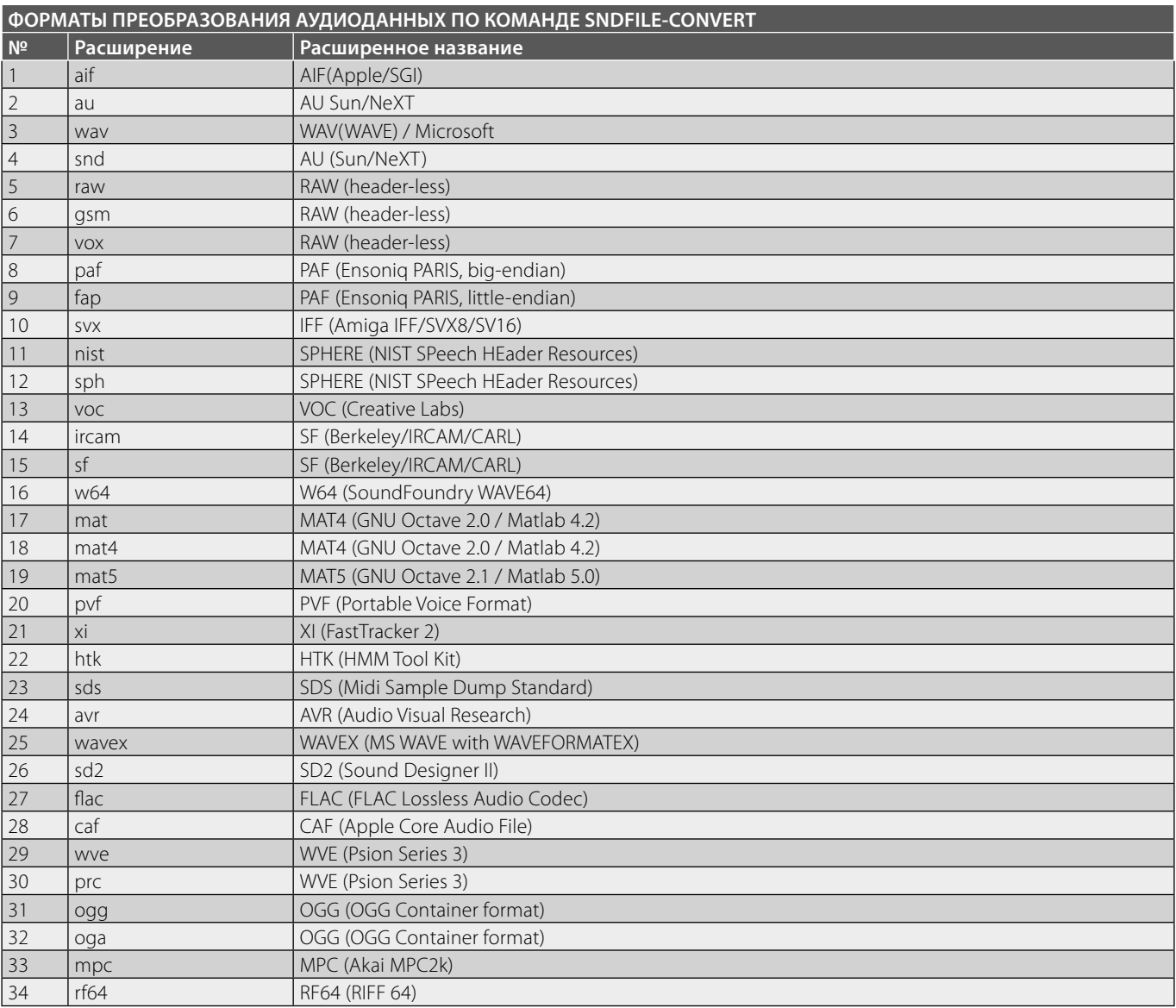

#### Таблица 2. Вспомогательные инструменты команды sndfile-convert.

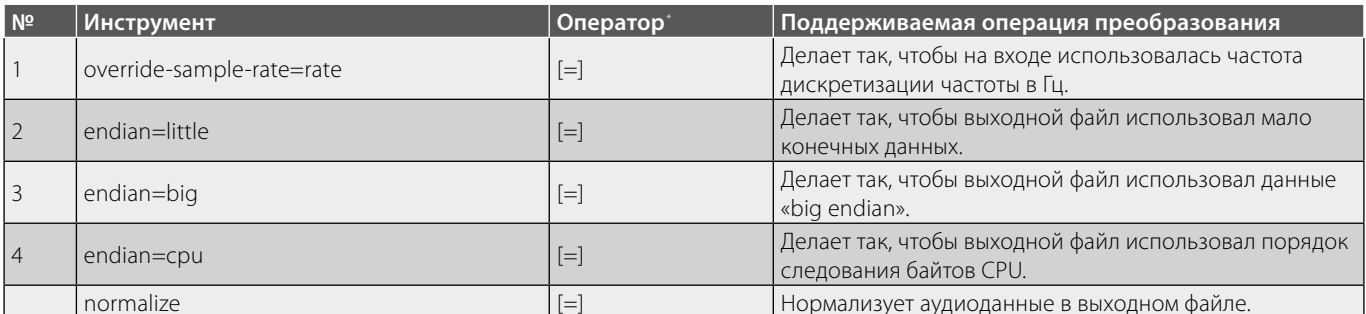

\* Прим. автора. (Таран В.В.).Оператор [=] устанавливает значения расширений для перечисленных инструментов в диапазоне [rate], [little], [big], [cpu],<br>[normalize]. В последнем случае [normalize]= [normalize] используется файле, т.е. может работать во взаимодействии с первыми четырьмя расширениями.

 $\sim$ 

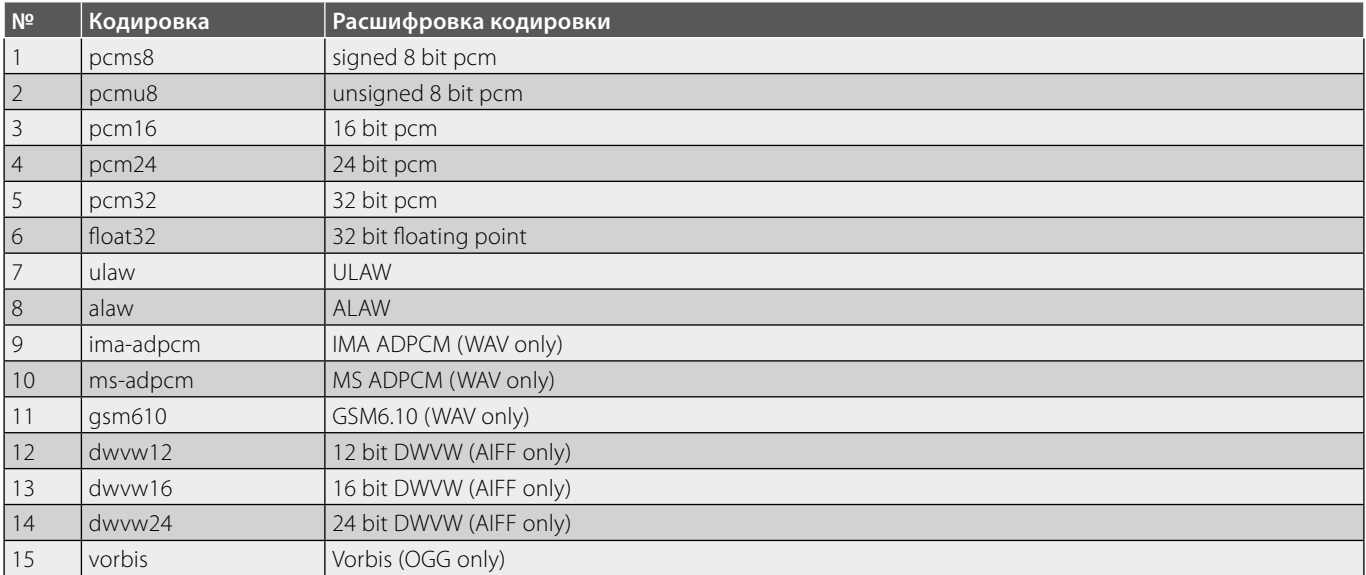

#### Таблица 3. Кодировки, поддерживаемые при преобразовании форматов командой sndfile-convert.

#### Таблица 4. Список подкоманд, выводящих данные на печать.

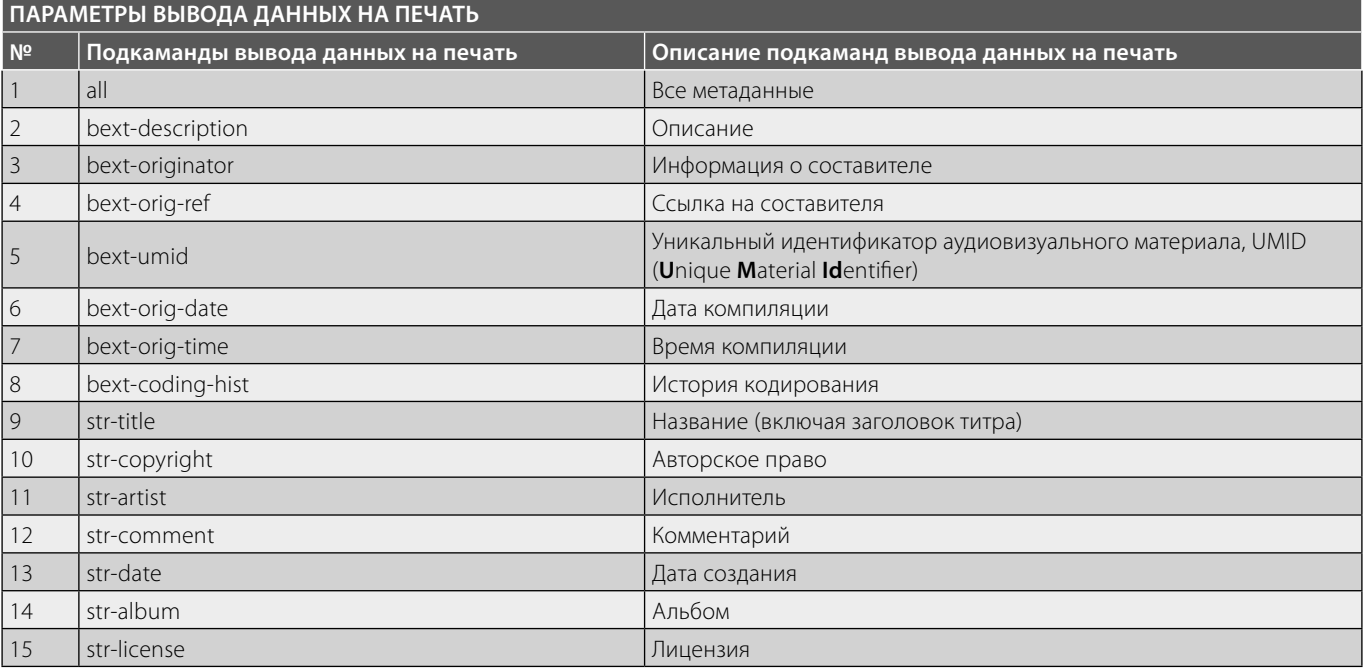

Официально поддерживаются следующие форматы файлов (таблица 1).

sndfile-convert имеет также ряд вспомогательных инструментов, направленных на адаптивное преобразование аудиосигнала. Среди них можно отметить следующие (таблица 2).

Произвольный параметр преобразования дает возможность задать кодировку данных для выходного файла, в настоящее время поддерживаются следующее типы кодировок (таблица 3).

В том случае, если для выходного файла не указана кодировка, sndfile-convert попытается использовать кодировку входного файла. Это не всегда будет работать, поскольку большинство форматов контейнеров (например, WAV/WAVE, AIFF и т.д.) поддерживают только небольшое подмножество кодировок (например, 16-битный РСМ, a-law, Vorbis и т.д.).

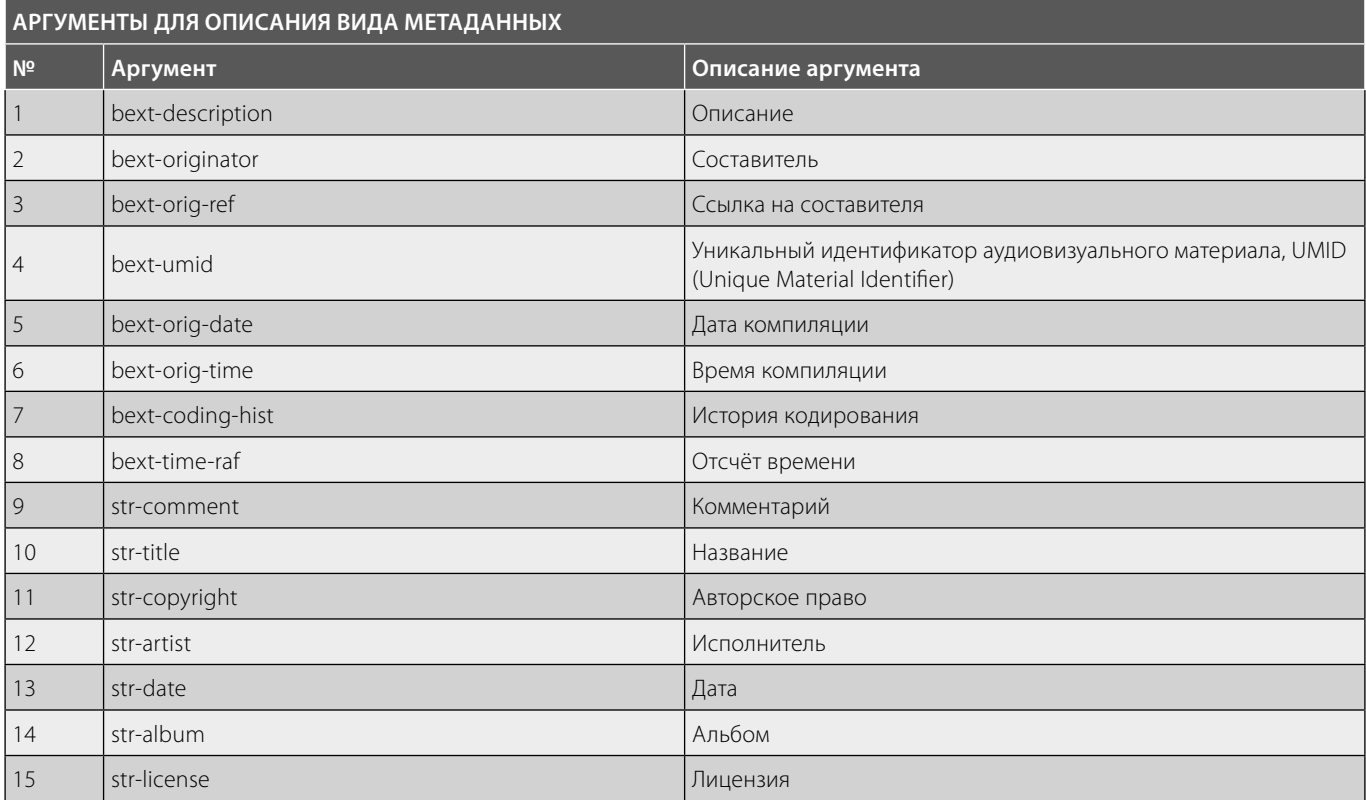

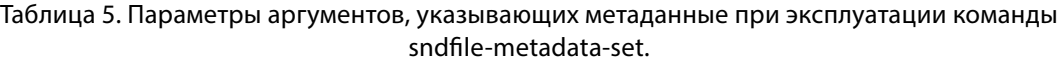

5) sndfile-info — командный файл целью которого служит отображение основной информации об аудиоматериале!

6) sndfile-metadata-get — отображает метаданные bext и строки, хранящиеся в аудиоматериале. Следующие параметры указывают, что печатать (таблица 4).

7) sndfile-metadata-set $2 -$  устанавливает метаданные «bext»<sup>3</sup> и строки в аудиофайле, если формат их

поддерживает. Если файл не содержит фрагмента BEXT, который должен быть улучшен, необходимо использовать второй конспект (в котором создается другой выходной файл, способный хранить метаданные). Этот файл перезаписывается, если он уже существует. Следующие параметры принимают аргумент, указывающий метаданные (таблица 5).

Следующие параметры не принимают аргументов (таблица 6).

8) sndfile-play — воспроизводит один или несколько звуковых файлов в различных операционных системах, используя стандартные аудиовыходы APIs<sup>4</sup>. В следующей таблице приведены сводные данные о том, какой аудио API используется в следующих разновидностях операционных систем (таблица 7).

<sup>1</sup> Прим. автора. (Таран В.В.). Может отображать формат количество каналов частоту дискретизации и хронометраж аудиоматериала. Может распознаваться тип трансляции и отображение самой транслируемой информации (BWF). Также отображает фрагмент корзины WAVE-файла (или связанного с ним файла). Поддерживает отображение карты канала включая отображение информации об инструменте: базовой ноте усилении скорости и ключевые циклические точки.

<sup>2</sup> Прим. автора. (Таран В.В.). Подробнее о функционале команд устанавливающих значения метаданных на операционных системах Linux (различных его дистрибутивах), а также о прочей технической информации можно прочитать по следующим адресам:

<sup>•</sup> https://man.archlinux.org/listing/extra/libsndfile/

<sup>•</sup> https://github.com/libsndfile/libsndfile/tree/master/programs

Дата обращения к электронным источникам: 23.04.2021.

<sup>&</sup>lt;sup>3</sup> Прим. автора. (Таран В.В.). Bext — формат файла, предназначенный для обмена аудиоматериалами между различными средами вещания и оборудованием, основанным на различных компьютерных платформах. Основываясь на формате аудиофайла Microsoft WAVE, Broadcast Wave

<sup>(</sup>Broadcast WAVE Audio File Format) добавляет необходимый фрагмент «**B**roadcast Audio **Ext**ension» (bext) для хранения минимальной информации, которая считается необходимой для приложений широковещательной передачи. При обращении к фрагменту данных в качестве заголовка записывается как «BEXT» — широковещательное аудиорасширение.

<sup>4</sup> Прим. автора. (Таран В.В.). API [**A**pplication **P**rogramming **I**nterface, во множ. числе—API(s)] интерфейсы прикладного программирования, позволяющие адаптировать различные технико-программные средства под конкретные нужды оператора.

#### Таблица 6. Параметры, при которых аргументы не принимаются в период указания метаданных при работе команды sndfile-metadata-set.

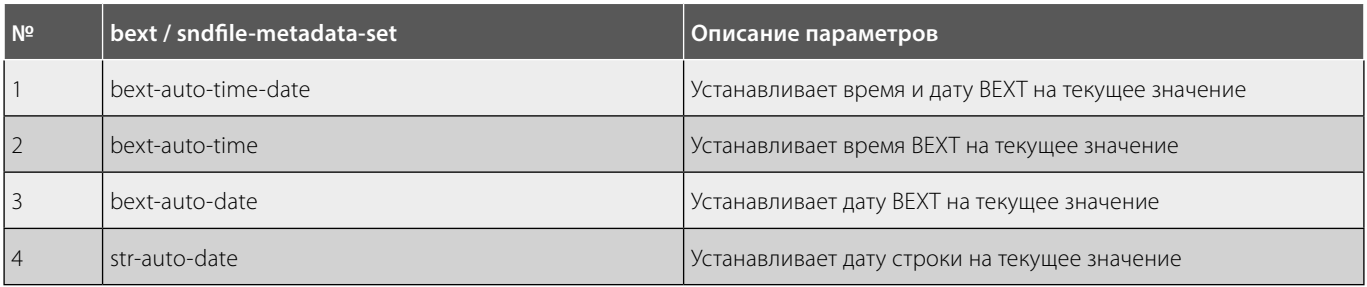

#### Таблица 7. Команда sndfile-play — список операционных систем, использующих соответствующие интерфейсы прикладного программирования.

| Операционная система | API                         |
|----------------------|-----------------------------|
| MS Win32             | waveOut <sup>1</sup>        |
| Linux                | ALSA or OSS <sup>2</sup>    |
| MacOSX 10.6          | CoreAudio <sup>3</sup>      |
| MacOSX 10.7          | AudioToolbox <sup>4</sup>   |
| FreeBSD              | /dev/dsp (OSS) <sup>5</sup> |
| OpenBSD              | sndio <sup>6</sup>          |
| Solaris              | /dev/audio <sup>7</sup>     |

<sup>1</sup> Прим. автора. (Таран В.В.). Класс устройств wave/out состоит из аудиоустройств для низкоуровневого волнового аудиовыхода. Доступ к этим устройствам осуществляется с помощью волновых функций, описанных в Пакете разработки программного обеспечения платформы (SDK). Устройства этого класса связаны с линейными устройствами, которые поддерживают тип среды передачи LINEMEDIAMODE\_AUTOMATEDVOICE, указанного в элементе dwMediaModes структуры LINEDEVCAPS для линейного устройства.

<sup>&</sup>lt;sup>2</sup> Прим. автора. (Таран В.В.). Advanced Linux Sound Architecture (ALSA) — это программная платформа и часть ядра Linux, которая обеспечивает использование интерфейса прикладного программирования (API) для драйверов устройств звуковых карт. OSS-это альтернативная звуковая архитектура для Unix-подобных и POSIX-совместимых систем. Третья версия OSS была первоначальной звуковой системой для Linux, но затем в 2002 г. была заменена на Advanced Linux Sound Architecture (или ALSA), а 4 версия OSS стала проприетарным (закрытым) программным обеспечением. В 2007 г. когда 4Front Technologies выпустила свой исходный код и предоставила его под лицензией GPL, OSSv4 снова стал свободным программным обеспечением.

<sup>&</sup>lt;sup>3</sup> Прим. автора. (Таран В.В.). Core Audio является низкоуровневым API для работы со звуком в операционных системах Apple macOS и iOS. Она включает в себя возможности кросс-платформенного OpenAL.

<sup>4</sup> Прим. автора. (Таран В.В.). Набор инструментов для качественных манипуляций со звуковыми данными. Позволяет записывать или воспроизводить аудио, конвертировать форматы, анализировать аудиопотоки и настраивать аудиосессию. Платформа AudioToolbox предоставляет интерфейсы для записи, воспроизведения и анализа потоков. В iOS платформа предоставляет дополнительные интерфейсы для управления аудиосессиями. API предназначен для использования традиционных Unix- подобных систем open(), read(), write () и ioctl () с помощью специальных устройств. Например, устройство по умолчанию для ввода и вывода звука — /dev/dsp.

<sup>5</sup> Прим. автора. (Таран В.В.). OSS-это альтернативная звуковая архитектура для Unix-подобных и POSIX-совместимых систем. см сноску 11. /dev/dsp интерфейсы вывода звука в Unix-подобных операционных системах.

<sup>6</sup> Прим. автора. (Таран В.В.). sndio — это программный уровень операционной системы OpenBSD, который управляет звуковыми картами и MIDI-портами. Он предоставляет дополнительный звуковой сервер и документированный интерфейс прикладного программирования для единообразного доступа к серверу или аудио- и MIDI-оборудованию. sndio предназначен для работы с настольными приложениями, но уделяет особое внимание механизмам синхронизации и надежности, требуемым музыкальными приложениями. Основным компонентом sndio является sndiod audio и MIDI-сервер. Он блокирует разрыв между программными требованиями и оборудованием без программного обеспечения, представленным драйверами устройств операционной системы. Сервер позволяет выполнять множество полезных функций, среди которых:

<sup>•</sup> Смешивание и маршрутизация аудиосигнала нескольких программ — это позволяет нескольким программам одновременно использовать аудиоустройство.

<sup>•</sup> Разделение аудиоустройства на подустройства, например, разрешив одной программе использовать передние динамики, а другой — задние динамики, поскольку они являются независимыми простыми стереоустройствами.

<sup>•</sup> Маршрутизация аудио — и MIDI данных по сети которая позволяет программам, работающим на одном компьютере, использовать звуковую карту другого компьютера.

<sup>7</sup> Прим. автора. (Таран В.В.). /dev/audio (также как и /dev/dsp) — основной файл устройств для цифровых приложений. Любые данные, записанные в эти файлы, воспроизводятся на DAC/PCM/DSP устройстве звуковой карты. Чтение из этих файлов возвращает звуковые данные, записанные с текущего входного источника (по умолчанию таким источником служит микрофонный вход).

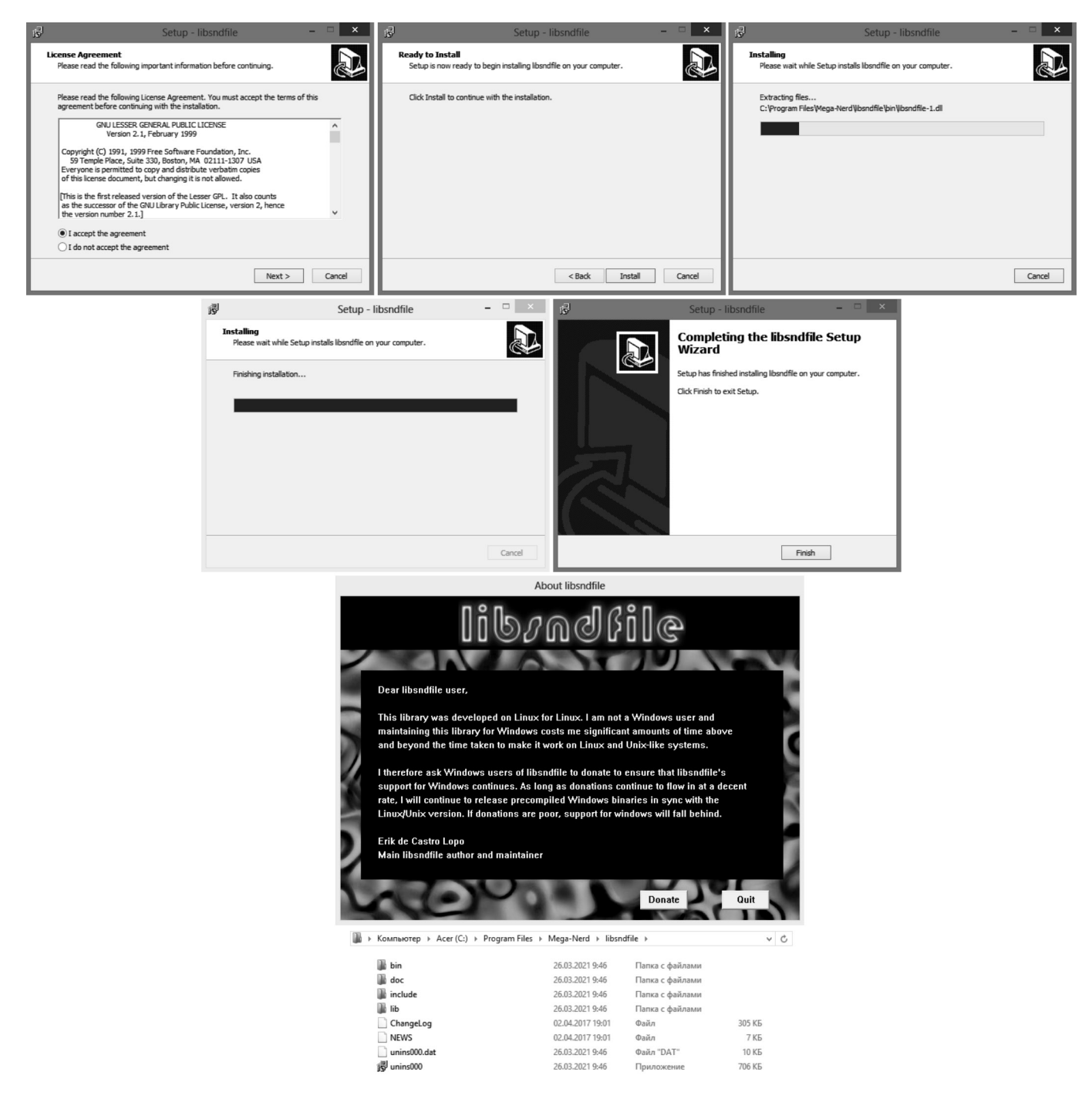

Рис. 3. Цикл установки библиотеки libsndfile в операционной системе MS Windows.

 $\overline{\phantom{a}}$ 

| <b>КОМАНДЫ БИБЛИОТЕКИ LIBSNDFILE</b> |                                |                                                                                                    |
|--------------------------------------|--------------------------------|----------------------------------------------------------------------------------------------------|
| N <sup>2</sup>                       | Команды                        | Расшифровка команды (кратко)                                                                                                    |
|                                      | SFC_GET_LIB_VERSION            | Команда даёт возможность получения версии библиотеки.                                                                                                    |
|                                      | SFC_GET_LOG_INFO               | Команда даёт возможность извлечения внутреннего журнала<br>операций для каждого файла.                                                                                         |
|                                      | SFC_CALC_SIGNAL_MAX            | Команда позволяет вычислить измеренное максимальное значение<br>сигнала.                                                                                                    |
|                                      | SFC_CALC_NORM_SIGNAL_MAX       | Команда позволяет произвести вычисление измеренного<br>нормированного максимального значения сигнала.                                                                          |
|                                      | SFC_CALC_MAX_ALL_CHANNELS      | Команда даёт возможность расчёта пикового значения для каждого<br>канала.                                                                                                    |
|                                      | SFC_CALC_NORM_MAX_ALL_CHANNELS | Команда считает нормированное пиковое значение для каждого<br>канала.                                                                                                    |
|                                      | SFC_GET_SIGNAL_MAX             | Команда извлекает пиковое значение для файла (так как хранится<br>в заголовке файла).                                                                                          |
|                                      | SFC_GET_MAX_ALL_CHANNELS       | Команда даёт возможность получения пикового значения для<br>каждого канала (так как хранится в заголовке в заголовке файла).                                                   |
|                                      | SFC_SET_NORM_FLOAT             | Команда изменяет характеристики нормализации функций чтения<br>и записи с плавающей запятой.                                                                                   |
|                                      | SFC_SET_NORM_DOUBLE            | Команда изменяет характеристики нормализации функций чтения<br>и записи с плавающей запятой двойной точности.                                                                  |
|                                      | SFC_GET_NORM_FLOAT             | Команда получает текущие характеристики нормализации функций<br>чтения и записи с плавающей запятой.                                                                           |
|                                      | SFC_GET_NORM_DOUBLE            | Команда осуществляет получение текущей характеристики<br>нормализации функций чтения и записи с плавающей запятой<br>двойной точности.                                         |
|                                      | SFC_SET_SCALE_FLOAT_INT_READ   | Команда устанавливает / убирает масштабный коэффициент, когда<br>целочисленные (короткие/объединённые) данные считываются<br>из файла, содержащего данные с плавающей запятой. |
|                                      | SFC_SET_SCALE_INT_FLOAT_WRITE  | Команда устанавливает / убирает масштабный коэффициент, когда<br>целочисленные (короткие/объединённые) данные записываются<br>в файл, как данные с плавающей запятой.          |
|                                      | SFC_GET_SIMPLE_FORMAT_COUNT    | Команда позволяет получить число <i>простых форматов,</i><br>поддерживаемых файлом «libsnd».                                                                                   |
|                                      | SFC_GET_SIMPLE_FORMAT          | Команда получает информацию о <i>простом формате</i> .                                                                                                    |
|                                      | SFC_GET_FORMAT_INFO            | Команда получает информацию о главном или подтиповом<br>форматах.                                                                                                    |
|                                      | SFC_GET_FORMAT_MAJOR_COUNT     | Команда получает число главных форматов.                                                                                                    |
|                                      | SFC_GET_FORMAT_MAJOR           | Команда получает информацию о главном типе формата.                                                                                                    |
|                                      | SFC_GET_FORMAT_SUBTYPE_COUNT   | Команда получает число $\mathit{cy6}\phi$ орматов.                                                                                                    |
|                                      | SFC_GET_FORMAT_SUBTYPE         | Команда получает информацию о $\it{cy6}$ формате.                                                                                                    |
|                                      | SFC_SET_ADD_PEAK_CHUNK         | Команда переключает программный код для добавления фрагмента<br>«ПИК» в файлы WAVE (.wav) и AIFF.                                                                              |
|                                      | SFC_UPDATE_HEADER_NOW          | Команда позволяет использовать канал, когда файл открыт для записи<br>(эта команда также обновит заголовок файла, чтобы отразить данные,<br>записанные до настоящего времени). |
|                                      | SFC_SET_UPDATE_HEADER_AUTO     | Команда позволяет использовать канал, когда файл открыт для записи<br>(эта команда приведет к обновлению заголовка файла после каждой<br>записи в файл).                       |
|                                      | SFC_FILE_TRUNCATE              | Команда обрезает файл, открытый для записи или чтения / записи.                                                                                                    |
|                                      | SFC_SET_RAW_START_OFFSET       | Команда изменяет смещение начала поступления данных для файлов,<br>открытых как SF_FORMAT_RAW.                                                                                 |
|                                      | SFC_SET_CLIPPING               | Команда включает и выключает автоматическое ограничение при<br>выполнении преобразования с плавающей запятой в целое число.                                                    |
|                                      | SFC_GET_CLIPPING               | Команда получает установку ограничителя.                                                                                                    |

Таблица 8. Список команд, предназначенных для управления звуком в библиотеке libsndfile.

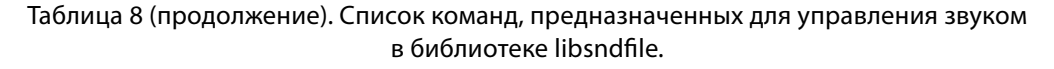

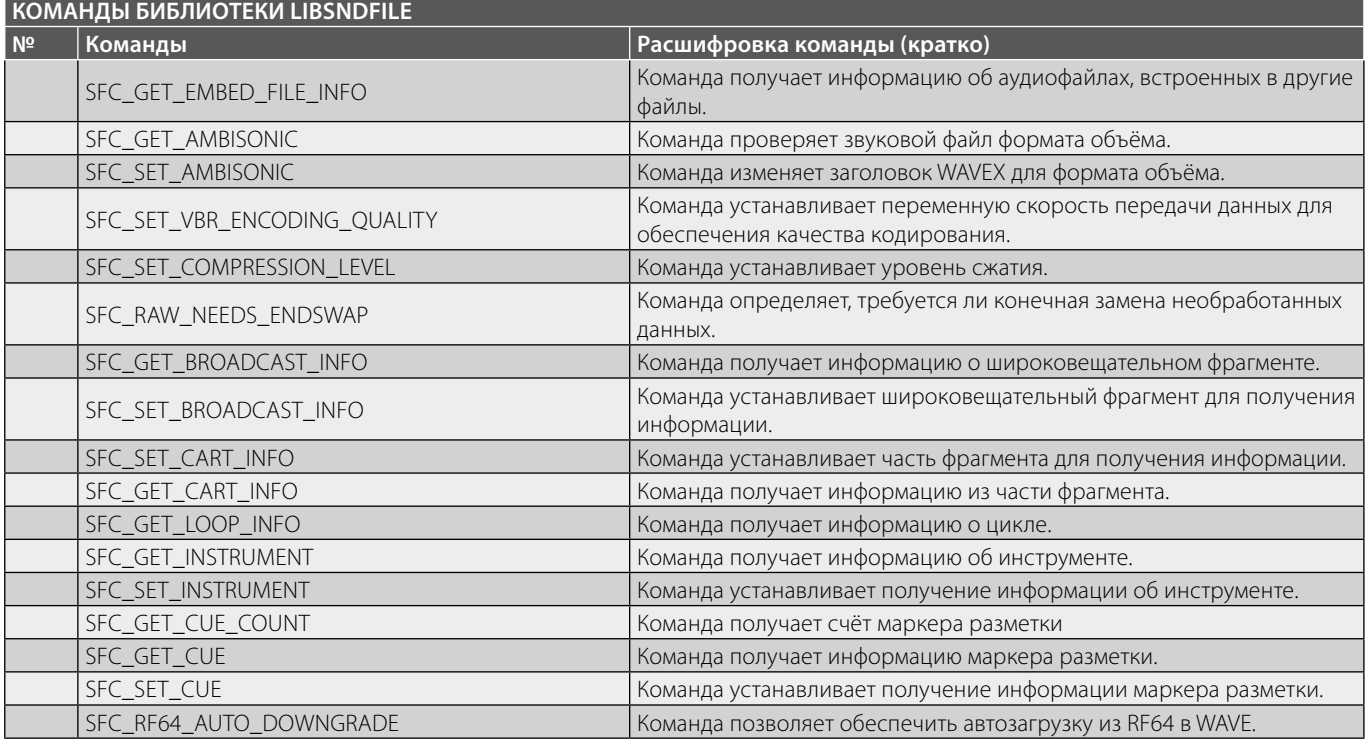

В Unix-подобных операционных системах могут присутствовать дополнительные команды sndfileinterleave<sup>1</sup>, sndfile-deinterleave<sup>2</sup>, sndfile-salvage<sup>3</sup>, sndfileconcat<sup>4</sup>. Эти команды предназначены для расширения традиционной подсистемы кодирования и декодирова-

ния аудиоданных в зависимости от выбранного пользователем дистрибутива операционной системы (рис. 3).

Интересен также и прогрессивный подход авторов данной разработки к процессам внедрения новых функций в алгоритмы библиотеки. Libsndfile имеет широкий набор тестов, позволяющих эффективно выявлять ошибки, благодаря чему свежие релизы от них практически застрахованы. К примеру, если обнаруживаются ошибки, то к набору существующих тестов добавляются новые тесты, которые выполняют функции якорей, обеспечивающих страховку от того, что ошибки не вернутся обратно в программный код релиза. При интеграции новых функций тесты добавляются в набор тестов для того, чтобы убедиться, что оригинальные функции (уже включая новые функции) продолжают работать корректно, даже если они считаются старыми функциями. Чтобы сформировать представления о командах данной библиотеки с целью их дальнейшего систематического анализа, а впоследствии их использования в прикладных целях, упорядочим команды в табличном виде (таблица 8).

Итак, мы видим, что библиотека libsndfile обладает довольно обширным перечнем инженерных (про-

<sup>1</sup> Прим. автора. (Таран В.В.). создает многоканальный файл, берущий аудиоданные из двух или более монофонических файлов в качестве отдельных каналов. Формат вывода файла определяется суффиксом его имени. Звуковые параметры выходного файла будут сделаны таким образом, чтобы формат мог вместить каждый из моно входов; например, частота дискретизации будет максимальной частотой дискретизации, происходящей на входах. Выходной файл будет перезаписан, если он уже существует.

<sup>2</sup> Прим. автора. (Таран В.В.). sndfile-deinterleave создает два или более монофайла из многоканального аудиофайла, содержащего данные с отдельных каналов. Названия результирующих монофайлов обозначаются как `name\_XY.suf", где имя и расширение suf являются базовым именем и суффиксом исходного файла.Если какой-либо файл под таким названием уже существует он будет перезаписан. Помимо числа каналов аудиоформат результирующих монофонических файлов будет таким же, как и в исходном файле.

<sup>3</sup> Прим. автора. (Таран В.В.). Аудиофайлы, использующие хранилище файлов WAV/WAVE, по своей сути ограничены полями размера данных 4G в заголовке WAV, хранящимися в виде 32-х битных целых чисел в абсолютном выражении. Многие приложения испытывают проблемы с файлами WAV/ WAVE, размерами более 4G. sndfile-salvage — перезаписывает WAV-файл в файл W64 с тем же аудиоконтентом. Файл перезаписывается, если оригинальная его версия уже существует.

<sup>4</sup> Прим. автора. (Таран В.В.). sndfile-concat создает новый выходной файл путем объединения аудиоданных двух или более входных файлов. Кодировка выходного файла — это кодировка, используемая в infile1. Аудиоданные из последующих файлов преобразуются в эту кодировку. Единственное ограничение заключается в том, что файлы должны иметь

одинаковое количество каналов. Выходной файл перезаписывается, если он уже существует.

цедурных) команд - всего их 45. Теперь попытаемся представить данные команды в более подробном виде с некоторыми примерами их использования.

Первая команда, представленная в таблице SFC GET\_LIB\_VERSION. Команда обеспечивает извлечение версии библиотеки в виде строки. Её параметры таковы:

sndfile: Not used (не используемый) cmd: SFC GET LIB VERSION data: A pointer to a char buffer datasize: The size of the buffer

Пример потенииального использования: char buffer [128]; sf\_command (NULL, SFC\_GET\_LIB\_VERSION, buffer, sizeof (buffer));

Возвращаемое значение: Это действие возвращает длину полученной строки версии !.

Вторая команда SFC\_GET\_LOG\_INFO. Извлекает буфер журнала, созданного при открытии файла в виде строки. Зачастую буфер журнала может являться веской причиной, по которой libsndfile не удаётся открыть конкретный файл. Имеет следующие параметры:

sndfile: A valid SNDFILE\* pointer cmd: SFC\_GET\_LOG\_INFO data: A pointer to a char buffer datasize: The size of the buffer

Пример потенциального использования: char buffer [2048]; sf command (sndfile, SFC GET LOG INFO, buffer, sizeof (buffer));

Возвращаемое значение: Это действие вернёт длину полученной строки версии<sup>2</sup>.

Третья команда SFC\_CALC\_SIGNAL\_MAX. Производит извлечение уже измеренного максимального значения сигнала. Она включает в себя чтение всего файла, которое может быть довольно медленным на файлах с большим весом.

sndfile: A valid SNDFILE\* pointer cmd: SFC\_CALC\_SIGNAL\_MAX data: A pointer to a double datasize: sizeof (double)

Пример потенциального использования: double max val: sf command (sndfile, SFC CALC SIGNAL MAX, & max val, size of (max val));

Возвращаемое значение: Ноль в случае успешного действия, в противном случае - ненулевое значение.

Четвёртая команда SFC\_CALC\_NORM\_SIGNAL\_ МАХ. Извлекает уже измеренное нормализованное максимальное значение сигнала. Читает весь файл, в зависимости от объёма файла скорость чтения может быть ограничена.

sndfile: A valid SNDFILE\* pointer cmd: SFC\_CALC\_NORM\_SIGNAL\_MAX data: A pointer to a double datasize: sizeof (double)

Пример потенииального использования: double max val; sf command (sndfile, SFC CALC NORM SIGNAL MAX, &max\_val, sizeof (max\_val));

Возвращаемое значение: Ноль в случае успешного действия, в противном случае - ненулевое значение.

Пятая команда SFC CALC MAX ALL CHANNELS. Вычисляет пиковое значение (то есть одно число) для каждого канала. Она включает в себя чтение всего файла, которое может быть медленным, если файл будет большого размера.

sndfile: A valid SNDFILE\* pointer cmd: SFC CALC MAX ALL CHANNELS data: A pointer to a double datasize: sizeof (double)\* number of channels

Пример потенииального использования: double peaks [number of channels]; SFC CALC MAX ALL sf command (sndfile, CHANNELS, peaks, sizeof (peaks));

Возврашаемое значение: Ноль, если пики были вычислены успешно, и ненулевые значения в противном случае.

Шестая команда SFC\_CALC\_NORM\_MAX\_ALL\_ **CHANNELS.** Организует расчёт нормализованного пика для каждого канала. Функция читает весь файл, однако при его большом объёме процесс чтения может быть существенно увеличен.

sndfile: A valid SNDFILE\* pointer cmd: SFC\_CALC\_NORM\_MAX\_ALL\_CHANNELS

<sup>1</sup> Строка, возвращаемая в буфер, переданный этой функции, не будет переполнять буфер и всегда будет иметь нулевое завершение.

<sup>&</sup>lt;sup>2</sup> Строка, возвращаемая в буфер, переданный этой функции, не будет переполнять буфер и всегда будет иметь нулевое завершение.

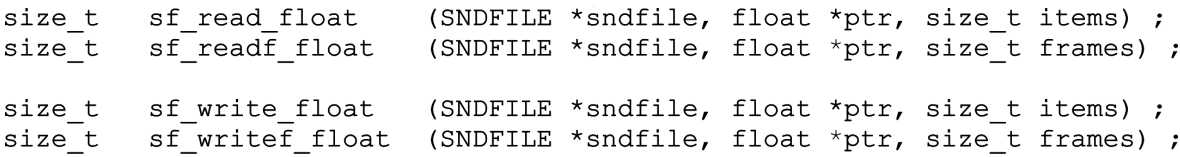

Рис. 4

data: A pointer to a double datasize: sizeof (double) \* number\_of\_channels

*Пример потенциального использования:* double peaks [number\_of\_channels];

sf\_command (sndfile, SFC\_CALC\_NORM\_MAX\_ALL\_ CHANNELS, peaks, sizeof (peaks));

Возвращаемое значение: Ноль, если пики были вычислены успешно, и ненулевые значения в противном случае.

*Седьмая команда* **SFC\_GET\_SIGNAL\_MAX.** Функция предназначена для извлечения пикового значения для аудиосигнала, сохранённого в заголовке файла.

sndfile: A valid SNDFILE\* pointer cmd: SFC\_GET\_SIGNAL\_MAX data: A pointer to a double datasize: sizeof (double)

*Пример потенциального использования:* double max\_peak; sf\_command (sndfile, SFC\_GET\_SIGNAL\_MAX, &max\_ peak, sizeof (max\_peak));

Значение возврата: SF\_TRUE, если заголовок файла содержит пиковое значение. SF\_FALSE в противном случае.

*Восьмая команда* **SFC\_GET\_MAX\_ALL\_CHANNELS.** Извлекает пиковое значение для аудиосигнала, сохраненного в заголовке файла.

sndfile: A valid SNDFILE\* pointer cmd: SFC\_GET\_SIGNAL\_MAX data: A pointer to an array of doubles datasize: sizeof (double) \* number\_of\_channels

*Пример потенциального использования:* double peaks [number\_of\_channels]; sf\_command (sndfile, SFC\_GET\_MAX\_ALL\_CHANNELS, peaks, sizeof (peaks));

Значение возврата: SF\_TRUE, если заголовок файла содержит пиковые файловые значения для каждого канала. SF\_FALSE в противном случае.

*Девятая команда* **SFC\_SET\_NORM\_FLOAT.** Эта команда влияет только на данные, считываемые или записываемые с помощью функций с плавающей запятой (рис. 4).

*Параметры команды* sndfile: A valid SNDFILE\* pointer cmd: SFC\_SET\_NORM\_FLOAT data: NULL

datasize: SF\_TRUE or SF\_FALSE 1. Для операций чтения установка нормализации

- на SF\_TRUE означает, что данные всех последующих операций чтения будут нормализованы до диапазона [–1.0, 1.0].
- 2. Для операций записи установка нормализации в SF\_TRUE означает, что все данные, подаваемые в функции записи с плавающей запятой, должны находиться в диапазоне [–1.0, 1.0] и будут масштабироваться для формата файла по мере необходимости.
- 3. 3) В обоих случаях установка нормализации на SF\_ FALSE означает, что масштабирование не будет происходить.

*Пример потенциального использования:*

sf\_command (sndfile, SFC\_SET\_NORM\_FLOAT, NULL, SF\_TRUE);

sf\_command (sndfile, SFC\_SET\_NORM\_FLOAT, NULL, SF\_FALSE);

Возвращаемое значение: Возвращает предыдущий режим нормализации с плавающей запятой.

*Десятая команда* **SFC\_SET\_NORM\_DOUBLE.** Эта команда влияет только на данные, считываемые или записываемые с помощью функций с плавающей запятой двойной точности (рис. 5).

*Параметры команды* sndfile: A valid SNDFILE\* pointer cmd: SFC\_SET\_NORM\_DOUBLE data: NULL datasize: SF\_TRUE or SF\_FALSE

1. Для операций чтения установка нормализации на SF\_TRUE означает, что данные всех последующих операций чтения будут нормализованы до диапазона [–1.0, 1.0].

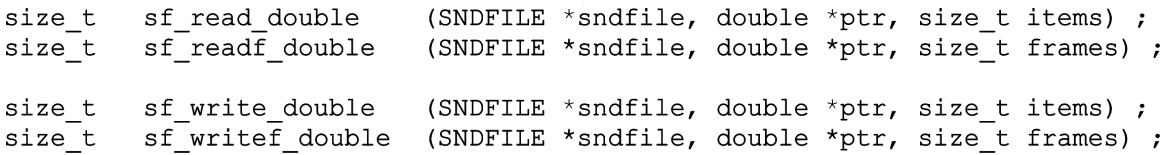

Рис. 5

- 2. Для операций записи установка нормализации на SF\_TRUE означает, что все данные, подаваемые в функции двойной записи, должны находиться в диапазоне [–1.0, 1.0] и будут масштабироваться по формату файла по мере необходимости.
- 3. 3) В обоих случаях установка нормализации на SF\_ FALSE означает, что масштабирование не будет происходить.

*Пример потенциального использования:*

sf\_command (sndfile, SFC\_SET\_NORM\_DOUBLE, NULL, SF\_TRUE);

sf\_command (sndfile, SFC\_SET\_NORM\_DOUBLE, NULL, SF\_FALSE);

Возвращаемое значение: Возвращает предыдущий режим двойной нормализации.

*Одиннадцатая команда* **SFC\_GET\_NORM\_FLOAT.** Подразумевает извлечение текущего режима нормализации с плавающей запятой.

sndfile: A valid SNDFILE\* pointer cmd: SFC\_GET\_NORM\_FLOAT data: NULL datasize: anything

*Пример потенциального использования:* normalisation = sf command (sndfile, SFC GET NORM\_FLOAT, NULL, 0);

Возвращаемое значение: Возвращает TRUE, если нормализация включена, и FALSE в противном случае.

*Двенадцатая команда* **SFC\_GET\_NORM\_DOUBLE.** Извлекает текущий режим нормализации поплавка.

sndfile: A valid SNDFILE\* pointer cmd: SFC\_GET\_NORM\_DOUBLE data: NULL datasize: anything

*Пример потенциального использования:* normalisation = sf command (sndfile, SFC GET NORM\_DOUBLE, NULL, 0);

Возвращаемое значение: Возвращает TRUE, если нормализация включена, и FALSE в противном случае.

*Тринадцатая команда* **SFC\_SET\_SCALE\_FLOAT\_ INT\_READ.** Установка / удаление коэффициента масштабирования, когда целочисленные (короткие/целочисленные) данные считываются из файла, содержащего данные с плавающей запятой.

sndfile: A valid SNDFILE\* pointer cmd: SFC\_SET\_SCALE\_FLOAT\_INT\_READ data: NULL datasize: TRUE or FALSE

*Пример потенциального использования:* sf\_command (sndfile, SFC\_SET\_SCALE\_FLOAT\_INT READ, NULL, SF\_TRUE);

Возвращаемое значение: Возвращает предыдущую настройку **SFC\_SET\_SCALE\_FLOAT\_INT\_READ** для этого файла.

*Четырнадцатая команда* **SFC\_SET\_SCALE\_INT\_ FLOAT\_WRITE.** Установка / удаление коэффициента масштабирования, когда целочисленные (короткие/ целочисленные) данные записываются в файл в виде данных с плавающей запятой.

sndfile: A valid SNDFILE\* pointer cmd: SFC\_SET\_SCALE\_FLOAT\_INT\_READ data: NULL datasize: TRUE or FALSE

*Пример потенциального использования:* sf\_command (sndfile, SFC\_SET\_SCALE\_INT\_FLOAT WRITE, NULL, SF\_TRUE);

Возвращаемое значение: Возвращает предыдущую настройку **SFC\_SET\_SCALE\_INT\_FLOAT\_WRITE** для этого файла.

*Пятнадцатая команда* **SFC\_GET\_SIMPLE\_ FORMAT\_COUNT.** Извлечение имеющихся простых форматов, поддерживаемых libsndfile.

sndfile: Not used. cmd: SFC\_GET\_SIMPLE\_FORMAT\_COUNT data: a pointer to an int datasize: sizeof (int)

```
SF_FORMAT_INFO format_info ;
intk, count ;
     sf_command (sndfile, SFC_GET_SIMPLE_FORMAT_COUNT, &count, sizeof (int)) ;
     for (k = 0 ; k < count; k++)
         format_info.format = k;
     \left\{ \right.sf command (sndfile, SFC GET SIMPLE FORMAT, &format info, sizeof
         (format_info);<br>
print f ("808x 8s 8s\n", format_info.format, format_info.name,format_info.extension) ;
         \} ;
```

```
Рис. 6
```
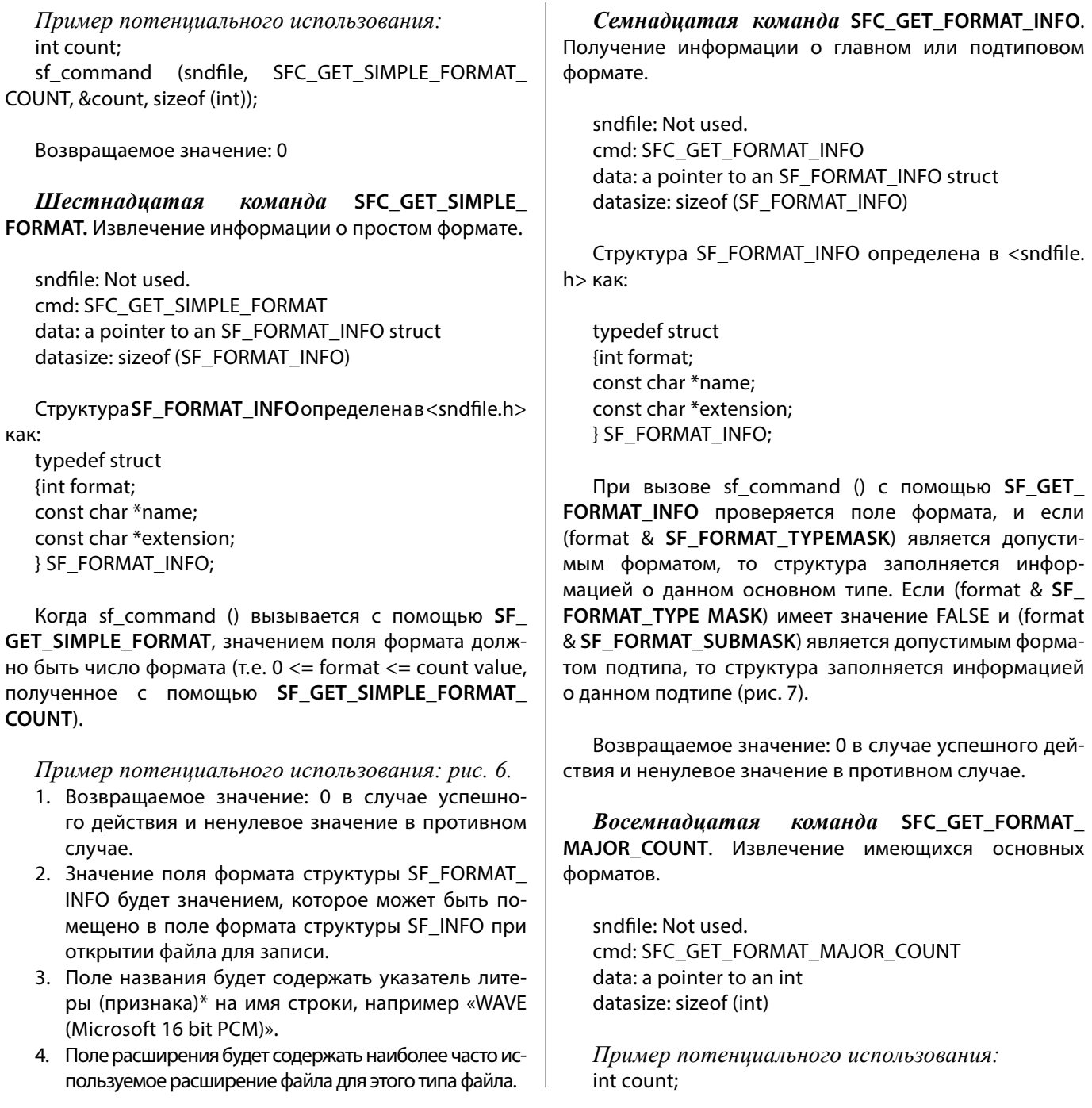

SF FORMAT INFO format info ; format info.format =  $SF$  FORMAT WAV ; sf command (sndfile, SFC GET FORMAT INFO, &format info, sizeof  $(format info)$ ; printf ("%08x %s %s\n", format info.format, format info.name, format info.extension) ; format info.format = SF FORMAT ULAW ; sf command (sndfile, SFC GET FORMAT INFO, &format info, sizeof  $(format info)$  ; printf ("%08x %s\n", format info.format, format info.name) ;

Рис. 7

SF FORMAT INFO format info ; int k, count ; sf command (sndfile, SFC GET FORMAT MAJOR COUNT, &count, sizeof (int)) ; for  $(k = 0 ; k <$  count ;  $k+1$ ) format info.format =  $k$ ;  $\left\{ \right.$ sf command (sndfile, SFC GET FORMAT MAJOR, &format info, sizeof  $(format info)$  ; printf ("%08x %s %s\n", format info.format, format info.name, format info.extension) ;  $\}$  ;

Рис. 8

sf\_command (sndfile, SFC\_GET\_FORMAT\_MAJOR\_ COUNT, &count, sizeof (int));

Возвращаемое значение: 0

Девятнадцатая команда SFC GET FORMAT **MAJOR.** Извлечение информации об основном типе формата.

sndfile: Not used. cmd: SFC\_GET\_FORMAT\_MAJOR data: a pointer to an SF FORMAT INFO struct datasize: sizeof (SF\_FORMAT\_INFO)

Пример потеницального использования: рис. 8.

- 1. Более полный пример см. в программе list formats.с в каталоге примеры/директория дистрибутива исходного кода libsndfile. Возвращаемое значение: 0 в случае успешного действия и ненулевое значение в противном случае.
- 2. Значение поля формата будет одним из основных идентификаторов формата, таких как SF **FORMAT WAV или SF FORMAT AIFF.**
- 3. Поле названия будет содержать указатель «литера» (признак)\* на имя строки, например «WAV/ WAVE (Microsoft)».

4. Поле расширения будет содержать наиболее часто используемое расширение файла для этого типа файла.

Двадцатая команда SFC GET FORMAT SUBTYPE **COUNT.** Извлечение имеющихся субформатов

sndfile: Not used. cmd: SFC\_GET\_FORMAT\_SUBTYPE\_COUNT data: a pointer to an int datasize: sizeof (int)

Пример потенциального использования:

int count: sf\_command (sndfile, SFC\_GET\_FORMAT\_SUBTYPE\_ COUNT, &count, sizeof (int));

Возвращаемое значение: 0

Двадцать первая команда SFC\_GET\_FORMAT\_ **SUBTYPE.** Перечислите подтипы (эта функция не переводит подтип в строку, описывающую этот подтип). Типичным вариантом использования может быть получение строкового описания всех подтипов, чтобы можно было заполнить диалоговое окно.

SF FORMAT INFO format info; int k, count ; sf command (sndfile, SFC GET FORMAT SUBTYPE COUNT, &count, sizeof (int)) ; for  $(k = 0; k <$  count;  $k++$ ) format info.format =  $k$ ;  $\left\{ \right.$ sf command (sndfile, SFC GET FORMAT SUBTYPE, &format info, sizeof  $(format info)$ ; if (! sf format check (format info.format | SF FORMAT WAV)) continue ; printf ("%08x %s\n", format info.format, format info.name) ;  $\}$  :

Рис. 9

SF FORMAT INFO format info ; int  $k$ , count ; sf command (sndfile, SFC GET FORMAT SUBTYPE COUNT, &count, sizeof (int)) ; for  $(k = 0; k <$  count;  $k++$ ) format info.format =  $k$ ;  $\left\{ \right.$ sf command (sndfile, SFC GET FORMAT SUBTYPE, &format info, sizeof  $(format info)$  ; if (format info.format ==  $SF$  FORMAT PCM 16) printf (" $808x$   $8s\$ ", format info.format, format info.name) ;  $\left\{ \right.$ break ;  $\}$  ;  $\}$  ;

Рис. 10

sndfile: Not used. cmd: SFC GET FORMAT SUBTYPE data: a pointer to an SF FORMAT INFO struct datasize: sizeof (SF FORMAT INFO)

Пример 1. Извлечение всех подтипов, поддерживаемых форматом WAV (рис. 9).

Пример 2. Печать строки, описывающей подтип SF **FORMAT PCM 16 (рис. 10).** 

- 1. Более полный пример см. в программе list\_ formats.с в каталоге примеры/ директория дистрибутива исходного кода libsndfile. Возвращаемое значение:
- 2. О в случае успешного действия и ненулевое значение в противном случае.
- 3. Значение поля формата будет одним из основных идентификаторов формата, таких как SF\_ FORMAT WAV или SF FORMAT AIFF.
- 4. Поле названия будет содержать указатель литера (признак)\* на имя строки, например «WAV (Microsoft) «или» AIFF (Apple/SGI)».
- 5. Поле расширения будет указателем NULL.

Двадцать вторая команда SFC\_SET\_ADD\_PEAK\_ CHUNK. По умолчанию файлы WAV и AIFF, содержащие данные с плавающей запятой (подтип SF FORMAT FLOAT или SF FORMAT DOUBLE), имеют ПИКОВЫЙ фрагмент. С помощью этой команды добавление ПИ-КОВОГО фрагмента может быть включено или выключено.

sndfile: A valid SNDFILE\* pointer cmd: SFC SET ADD PEAK CHUNK data: Not used (should be NULL) datasize: TRUE or FALSE.

Пример потенциального использования: рис. 11.

Возвращаемое значение:

- 1. Возвращает SF\_TRUE, если пиковый фрагмент будет записан после этого вызова.
- 2. Возвращает SF FALSE, если пиковый фрагмент не будет записан после этого вызова.

<sup>&</sup>lt;sup>1</sup> Прим. автора. (Таран В.В.). Указанная команда должна быть исполнена до того, как какие-либо данные будут записаны в файл.

/\* Turn on the PEAK chunk. \*/ sf command (sndfile, SFC SET ADD PEAK CHUNK, NULL, SF TRUE) ; /\* Turn off the PEAK chunk. \*/ sf command (sndfile, SFC SET ADD PEAK CHUNK, NULL, SF FALSE) ;

 $P_{\text{MC}}$  11

 $/*$  Turn on auto header update. \*/ sf command (sndfile, SFC SET UPDATE HEADER AUTO, NULL, SF TRUE) ;

> /\* Turn off auto header update.  $*/$ sf command (sndfile, SFC SET UPDATE HEADER AUTO, NULL, SF FALSE) ;

> > Рис. 12

Двадцать третья  $\kappa$ оманда SFC UPDATE **HEADER NOW.** Заголовок аудиофайла обычно записывается с помощью libsndfile, когда файл закрывается с помощью sf close (). Однако, существуют ситуации, когда генерируются большие файлы, и было бы неплохо иметь допустимые (достоверные) данные в заголовке до того, как файл будет завершен. Использование этой команды обновит заголовок файла, чтобы отразить объем данных, записанных в файл до сих пор. Другие программы, открывающие файл для чтения (до того, как будут записаны дополнительные данные), затем считывают допустимый заголовок звукового файла.

sndfile: A valid SNDFILE\* pointer cmd: SFC UPDATE HEADER NOW data: Not used (should be NULL) datasize: Not used.

Пример потенциального использования:

/\* Update the header now. \*/ sf\_command (sndfile, SFC\_UPDATE\_HEADER\_NOW, **NULL, 0);** 

Возвращаемое значение: 0.

команда SFC SET Двадцать четвёртая UPDATE\_HEADER\_AUTO. Аналогичен SFC\_UPDATE\_ HEADER\_NOW, но обновляет заголовок в конце каждого вызова функций sf\_write\*.

sndfile: A valid SNDFILE\* pointer cmd: SFC UPDATE HEADER NOW data: Not used (should be NULL) datasize: SF\_TRUE or SF\_FALSE

#### Пример потенциального использования: рис. 12.

Возвращаемое значение - TRUE, если заголовок автоматического обновления включен; FALSE в противном случае.

 $I$ вадиать пятая команда SFC FILE TRUNCATE. Усечение файла, открытого для записи или чтения/записи.

sndfile: A valid SNDFILE\* pointer cmd: SFC\_FILE\_TRUNCATE data: A pointer to an sf\_count\_t. datasize: sizeof (sf count t)

Обрежьте файл до числа кадров, определенного параметром sf count t, на который указывают данные. После этой команды указатель чтения и записи будет находиться в новом конце файла. Эта команда завершится неудачей (возвращается ненулевое значение), если запрошенная позиция усечения находится за пределами конца файла.

Пример потенциального использования: рис. 13.

Возвращаемое значение: Ноль в случае успешного действия, ненулевое значение в противном случае.

Двадцать шестая команда SFC\_SET\_RAW\_ START OFFSET. Изменение начального смещения данных для файлов, открытых как SF FORMAT RAW.

sndfile: A valid SNDFILE\* pointer cmd: SFC SET RAW START OFFSET data: A pointer to an sf\_count\_t.

/\* Truncate the file to a length of 20 frames. \*/  $sf_count_t$  frames = 20; sf command (sndfile, SFC FILE TRUNCATE, &frames, sizeof (frames)) ; Рис. 13

/ Reset the data offset to 5 bytes from the start of the file. \*/ sf count t offset =  $5$ ; sf command (sndfile, SFC SET RAW START OFFSET, & offset, size of (offset));

Рис. 14

datasize: sizeof (sf\_count\_t)

Для файла, открытого в формате F\_FORMAT\_RAW, установите смещение данных в соответствии с заданным значением.

*Пример потенциального использования: рис. 14.*

Возвращаемое значение: Ноль при успешном действии, ненулевое значение в противном случае.

*Двадцать седьмая команда* **SFC\_SET\_CLIPPING**. Включение / выключение автоматического отсечения при преобразовании числа с плавающей запятой в целое число.

sndfile: A valid SNDFILE\* pointer cmd: SFC\_SET\_CLIPPING data: NULL datasize: SF\_TRUE or SF\_FALSE.

Включение (data size == SF\_TRUE) или выключение (datasize == SF\_FALSE) отсечения.

*Пример потенциального использования:* sf\_command(sndfile, SFC\_SET\_CLIPPING, NULL, SF TRUE);

Возвращаемое значение: Режим отсечения (SF\_TRUE или SF\_FALSE).

*Двадцать восьмая команда* **SFC\_GET\_CLIPPING**. Включение / выключение автоматического отсечения при преобразовании числа с плавающей запятой в целое число.

sndfile: A valid SNDFILE\* pointer cmd: SFC\_GET\_CLIPPING data: NULL datasize: 0

Извлечение текущей настройки отсечения

#### *ПРИМЕР ПОТЕНЦИАЛЬНОГО ИСПОЛЬЗОВАНИЯ:*

sf\_command (sndfile, SFC\_GET\_CLIPPING, NULL, 0);

Возвращаемое значение: В режиме отсечения (SF\_ TRUE или SF\_FALSE).

*Двадцать девятая команда* **SFC\_GET\_EMBED\_ FILE\_INFO.** Определить смещение файла и длину файла, встроенного в другой более крупный файл.

sndfile: A valid SNDFILE\* pointer cmd: SFC\_GET\_CLIPPING data: a pointer to an SF\_EMBED\_FILE\_INFO struct datasize: sizeof (SF\_EMBED\_FILE\_INFO)

Структура SF\_EMBED\_FILE\_INFO определена в <sndfile.h> как:

typedef struct {sf\_count\_t offset; sf count t length; } SF\_EMBED\_FILE\_INFO;

- 1. Возвращаемое значение: 0 в случае успешного действия и ненулевое значение в противном случае.
- 2. 2) Значением поля смещения структуры **SF\_ EMBED\_FILE\_INF**O будут смещения в байтах от начала внешнего файла до начала аудиофайла.
- 3. 3) Значением поля смещения структуры **SF\_ EMBED\_FILE\_INFO** будет длина встроенного файла в байтах.

*Тридцатая команда* **SFC\_GET\_AMBISONIC**. Проверка, в случае если текущий файл имеет GUID файла WAVEX<sup>1</sup> для любого из форматов, Объёмного звука.

sndfile: A valid SNDFILE\* pointer

<sup>1</sup> Форматы Ambisonic WAVEX доступны по адресу: http://dream.cs.bath. ac.uk/researchdev/wave-ex/bformat.html.

cmd: SFC\_WAVEX\_GET\_AMBISONIC data: NULL datasize: 0

Возвращаемое значение: **SF\_AMBISONIC\_NONE** или SF\_AMBISONIC\_B\_FORMAT или ноль, если формат файла не поддерживает форматы объемного звука.

*Тридцать первая команда* **SFC\_SET\_AMBISONIC**. Установка GUID из нового файла WAVEX, чтобы указать формат Объемного звука.

sndfile: A valid SNDFILE\* pointer cmd: SFC\_WAVEX\_SET\_AMBISONIC data: NULL datasize: SF\_AMBISONIC\_NONE or SF\_AMBISONIC\_B\_

FORMAT

- 1. 1) Включить (SF\_AMBISONIC\_B\_FORMAT) или выключить (SF\_AMBISONIC\_NONE) кодировку. В настоящее время эта команда поддерживается только для файлов с форматом SF\_FORMAT\_ WAVE<sup>1</sup> .
- 2. 2) Возвращаемое значение: Возвращает только что установленное значение объемного звука или нулевое значение, если формат файла не поддерживает кодировку объемного звука.

*Тридцать вторая команда* **SFC\_SET\_VBR\_ ENCODING\_QUALITY.** Установите качество кодирования Переменной Скорости Передачи Битов. Значение качества кодирования должно быть между 0.0 (самое низкое качество) и 1.0 (самое высокое качество). В настоящее время эта команда реализована только для файлов FLAC и Ogg/Vorbis. Это никак не влияет на несжатые форматы файлов $^{\scriptscriptstyle 2}$ .

sndfile: A valid SNDFILE\* pointer cmd: SFC\_SET\_VBR\_ENCODING\_QUALITY data: A pointer to a double value datasize: sizeof (double)

Возвращаемое значение: SF\_TRUE, если было задано качество кодирования VBR. SF\_FALSE в противном случае.

*Тридцать третья команда* **SFC\_SET\_ COMPRESSION\_LEVEL**. Установка уровня сжатия. Уровень сжатия должен быть между 0.0 (минимальный уровень сжатия) и 1.0 (самый высокий уровень сжатия). В настоящее время эта команда реализована только для файлов FLAC и Ogg/Vorbis. Это никак не влияет на несжатые форматы файлов<sup>3</sup>.

sndfile: A valid SNDFILE\* pointer cmd: SFC\_SET\_COMPRESSION\_LEVEL data: A pointer to a double value datasize: sizeof (double)

Возвращаемое значение: SF\_TRUE, если был установлен уровень сжатия. SF\_FALSE в противном случае.

*Тридцать четвёртая команда* **SFC\_RAW\_NEEDS\_ ENDSWAP.** Определить, должны ли необработанные данные, считанные с помощью sf read raw, быть полностью заменены на главном процессоре.

Например, вернется ли SF\_TRUE при чтении WAV, содержащего сведения о SF\_FORMAT\_PCM\_16 на большой платформе с определенным порядком следования байтов и SF\_FALSE на небольшой платформе с определенным порядком следования байтов.

sndfile: A valid SNDFILE\* pointer cmd: SFC\_RAW\_NEEDS\_ENDSWAP data: NULL datasize: 0

Возвращаемое значение: SF\_TRUE или SF\_FALSE.

*Тридцать пятая команда* **SFC\_GET\_BROADCAST\_ INFO**. Извлечение ФРАГМЕНТА ШИРОКОВЕЩАТЕЛЬНО-ГО РАСШИРЕНИЯ из WAV — файлов и связанных с ними файлов.

sndfile: A valid SNDFILE\* pointer cmd: SFC\_GET\_BROADCAST\_INFO data: a pointer to an SF\_BROADCAST\_INFO struct datasize: sizeof (SF\_BROADCAST\_INFO)

Структура SF\_BROADCAST\_INFO определена в <sndfile.h> как рис. 14.

Возвращаемое значение: SF\_TRUE, если файл содержит фрагмент Широковещательного Расширения, или SF\_FALSE в противном случае.

*Тридцать шестая команда* **SFC\_SET\_ BROADCAST\_INFO.** Установка ФРАГМЕНТА ШИРОКОВЕ-ЩАТЕЛНОГО РАСШИРЕНИЯ для WAV-файлов и связанных с ними файлов.

sndfile: A valid SNDFILE\* pointer

<sup>1</sup> Прим. автора. (Таран В.В.). Форматы Ambisonic WAVEX определены здесь: http://dream.cs.bath.ac.uk/researchdev/wave-ex/bformat.html.

<sup>2</sup> Прим. автора. (Таран В.В.). Команда должна быть отправлена до того, как какие-либо аудиоданные будут записаны в файл.

<sup>3</sup> Прим. автора. (Таран В.В.). Команда должна быть отправлена до того, как какие-либо аудиоданные будут записаны в файл.

```
typedef struct
```

```
char
                     description [256] ;
\left\{ \right.char
                     originator [32] ;
    char
                     originator reference [32] ;
                     origination date [10];
    char
                     origination time [8] ;
    char
    unsigned int
                     time reference low ;
    unsigned int
                     time reference high ;
    short
                     version ;
                     umid [64] ;
    char
    char
                     reserved [190] ;
    unsigned int
                     coding history size ;
                     coding history [256] ;
    char
} SF BROADCAST INFO ;
```
Рис. 14

```
#define SF CART INFO VAR (p tag text size) \
    struct
               \left\{ \right.char
                                   version [4] ;
                  char
                                   title [64];
                  char
                                   artist [64];
                                   cut id [64] ;
                  char
                  char
                                   client id [64] ;
                  char
                                   category [64] ;
                  char
                                   classification [64] ;
                  char
                                   out cue [64] ;
                  char
                                   start date [10] ;
                  char
                                   start time [8] ;
                  char
                                   end date [10] ;
                  charend time [8];
                  char
                                   producer app id [64] ;
                                   producer app version [64] ;
                  char
                  char
                                   user def [64] ;
                  long
                           level reference ;
                           SF CART TIMER
                                           post timers [8] ;
                  char
                                   reserved [276] ;
                                   url [1024] ;
                  char
                          unsigned int
                                                tag_text_size ;
                  char
                                   tag text [p tag text size] ;
               \}
```
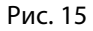

cmd: SFC\_SET\_BROADCAST\_INFO data: a pointer to an SF\_BROADCAST\_INFO struct datasize: sizeof (SF\_BROADCAST\_INFO)

Возвращаемое значение: SF\_TRUE, если установка фрагмента Широковещательного Расширения была успешной, и SF\_FALSE в противном случае.

*Тридцать седьмая команда* SFC\_SET\_CART\_INFO. Извлечение ФРАГМЕНТА КОРЗИНЫ из WAV-файлов (и связанных с ними файлов). На основе стандарта AES46 для CartChunk (см. CartChunk.org для получения дополнительной информации).

sndfile: A valid SNDFILE\* pointer

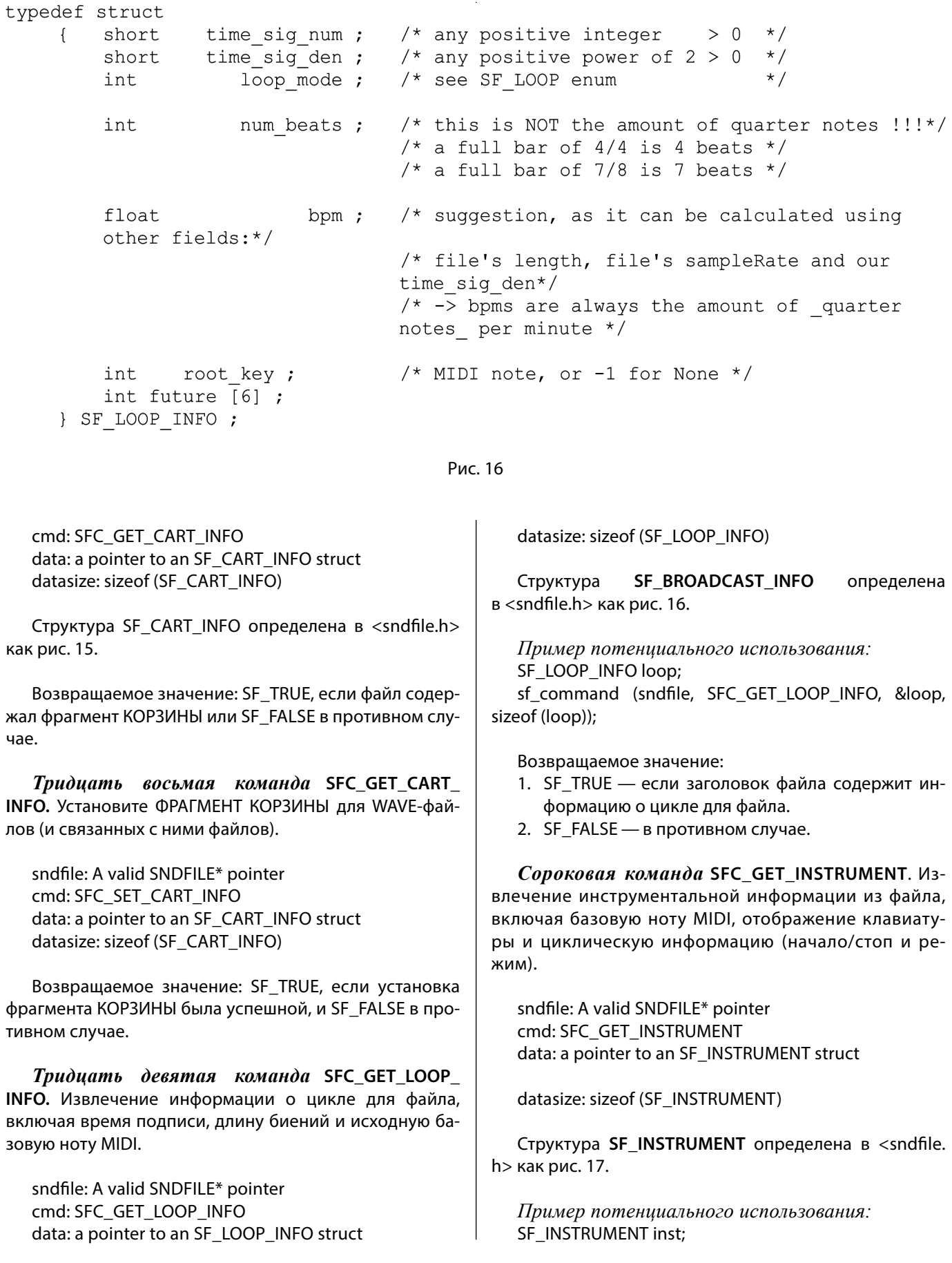

```
enum
             /*
       \overline{f}** The loop mode field in SF INSTRUMENT will be one of the following.
            \star /
            SF LOOP NONE = 800,
            SF LOOP FORWARD,
            SF LOOP BACKWARD,
            SF LOOP ALTERNATING
       \} ;
       typedef struct
           int gain;
            char basenote, detune ;
            char velocity lo, velocity hi ;
            char key_lo, key_hi ;
            int loop_{\text{count}};
            struct
                int mode ;
            \mathbf{I}unsigned int start;
                unsigned int end ;
                unsigned int count ;
            } loops [16] ; /* make variable in a sensible way */
       } SF INSTRUMENT ;
                                             Рис. 17
  sf_command (sndfile, SFC_GET_INSTRUMENT, &inst, 
                                                    cmd: SFC_GET_CUE
sizeof (inst));
```
Возвращаемое значение: SF\_TRUE, если заголовок файла содержит инструментальную информацию для

файла. SF\_FALSE в противном случае.

*Сорок первая команда* **SFC\_SET\_INSTRUMENT**. Установка инструментальной информации для файла.

sndfile: A valid SNDFILE\* pointer cmd: SFC\_SET\_INSTRUMENT data: a pointer to an SF\_INSTRUMENT struct datasize: sizeof (SF\_INSTRUMENT)

*Пример потенциального использования:* SF\_INSTRUMENT inst; sf\_command (sndfile, SFC\_SET\_INSTRUMENT, &inst, sizeof (inst));

Возвращаемое значение: SF\_TRUE, если заголовок файла содержит информацию об инструменте для файла. SF\_FALSE в противном случае.

*Сорок вторая команда* **SFC\_GET\_CUE\_COUNT**. Извлечение имеющихся монтажных маркеров доступных для получения посредством команды **SFC\_GET\_CUE**.

sndfile: A valid SNDFILE\* pointer

data: a pointer to a uint32\_t datasize: sizeof (uint32\_t)

*Пример потенциального использования:* uint32\_t cue\_count; sf\_command (sndfile, SFC\_GET\_CUE\_COUNT, &cue\_ count, sizeof (cue\_count));

Возвращаемое значение: SF\_TRUE, если заголовок файла содержит информацию о монтажном маркере для файла. SF\_FALSE в противном случае.

*Сорок третья команда* **SFC\_GET\_CUE**. Извлечение информации о монтажном маркере из файла.

sndfile: A valid SNDFILE\* pointer cmd: SFC\_GET\_CUE data: a pointer to an SF\_CUES struct datasize: sizeof (SF\_CUES)

Структура SF\_CUES определена в <sndfile.h> как рис. 18.

Существует также SF\_CUES\_VAR #define, который позволяет читать/писать более 100 монтажных маркеров.

*Пример потенциального использования:* SF CUES cues;

```
typedef struct
         int cue count ;
    \left\{ \right.struct
              int32 tindx ;
         \left\{ \right.uint32 t position;
              int32 tfcc chunk \mathfrak{z}int32 t
                          chunk start;
              int32 t
                         block start;
              uint32 t sample offset ;
              char name [256];
         } cue points [100] ;
     } SF CUES ;
```
Рис. 18

sf\_command (sndfile, SFC\_GET\_CUE, &cues, sizeof (cues));

Возвращаемое значение: SF\_TRUE, если заголовок файла содержит информацию о монтажном маркере для файла. SF\_FALSE в противном случае.

*Сорок четвёртая команда* SFC\_SET\_CUE. Установите информацию о монтажном маркере для файла.

sndfile: A valid SNDFILE\* pointer cmd: SFC\_SET\_CUE data: a pointer to an SF\_CUES struct datasize: sizeof (SF\_CUES)

*Пример потенциального использования:* SF\_CUES cues;

sf\_command (sndfile, SFC\_SET\_CUE, &cues, sizeof (cues));

Возвращаемое значение: SF\_TRUE, если заголовок файла содержит информацию о монтажном маркере для файла. SF\_FALSE в противном случае.

*Сорок пятая команда* **SFC\_RF64\_AUTO\_ DOWNGRADE.** Обеспечивает автоматическое понижение с RF64 до WAV. Рекомендация Европейского вещательного союза (**E**uropean **B**roadcasting **U**nion, EBU) заключается в том, что при записи файлов RF64 и результирующем файле размером менее 4Gig, его следует понизить до WAVE-файла (WAVE-файлы имеют максимальный размер 4Gig). Libsndfile не совсем точно следует рекомендациям EBU, главным образом потому, что тестовый набор должен иметь возможность проверки чтение/запись файлов RF64 без необходимости генерирования файлов размером более 4 гигабайт ≀.

sndfile: A valid SNDFILE\* pointer cmd: SFC\_RF64\_AUTO\_DOWNGRADE data: NULL datasize: SF\_TRUE or SF\_FALSE

*Пример потенциального использования:*

/\* Enable auto downgrade on file close. \*/

sf\_command (sndfile, SFC\_RF64\_AUTO\_DOWNGRADE, NULL, SF\_TRUE);

Возвращаемое значение:

- 1. 1. **SF\_TRUE** если установлен **SFC\_RF64\_AUTO\_ DOWNGRADE**.
- 2. 2. **SF\_FALSE** в противном случае.

Таким образом, мы рассмотрели наиболее важные команды библиотеки libsndfile. Хочется подчеркнуть, что библиотека libsndfile имеет лояльную и понятную схему лицензирования, что существенно упрощает разработчикам её наладку и подключение к собственным программным продуктам. Библиотека в виде посредника уже хорошо зарекомендовала себя при кодировании и декодировании аудиоформатов в таких программных гигантах как Audacity® и Adobe Audition, что характеризует её как надёжное вспомогательное звено в архитектуре любого аудиоредактора.

<sup>1</sup> Прим. автора. (Таран В.В.). Указанная команда должна быть отдана до того, как первый бит аудиоданных будет записан в файл. Вызов этой команды после записи аудиоданных вернёт текущее значение этого параметра, но не позволит его изменить.

Основной целью нашего мини-исследования являлся анализ базового функционала библиотеки и распространение знания по её использованию.

Ввиду недостаточности научных источников на русском языке по данной библиотеке, авторы надеются, что анализируемый ими материал откроет дальнейшие перспективы для научных исследований в данном направлении, а прикладные свойства, описанного в статье феномена, смогут послужить хорошим арсеналом средств при проектировании автономных программных приложений, нацеленных на качественную обработку звука.

#### ЛИТЕРАТУРА

- 1. Официальный сайт библиотеки libsndfile http://www.meqa-nerd.com/libsndfile/#SeeAlso [дата обращения к источнику: 23.04.2021].
- 2. Сайт на хостинге программных проектов https://github.com/libsndfile/libsndfile [дата обращения к источнику: 23.04.2021].
- 3. Справочная информация https://formulae.brew.sh/formula/libsndfile [дата обращения к источнику: 23.04.2021].
- 4. Справочная информация https://stackoverflow.com/questions/tagged/libsndfile [дата обращения к источнику: 23.04.2021].
- 5. Справочная информация https://www.freshports.org/audio/libsndfile [дата обращения к источнику: 23.04.2021].
- 6. Справочная информация —www.coderoad.ru/list/?paqe=1&sort=view&taq=libsndfile [дата обращения к источнику: 23.04.2021].
- 7. Чтение wav-файла с использованием libsndfile в C https://progi.pro/chteniewav-fayla-s-ispolzovaniem-libsndfile-v-c-11930716 [дата обращения к источнику: 23.04.2021].

© Таран Василий Васильевич (allscience@lenta.ru), Гиляревский Руджеро Сергеевич (ruggero29@gmail.com). Журнал «Современная наука: актуальные проблемы теории и практики»

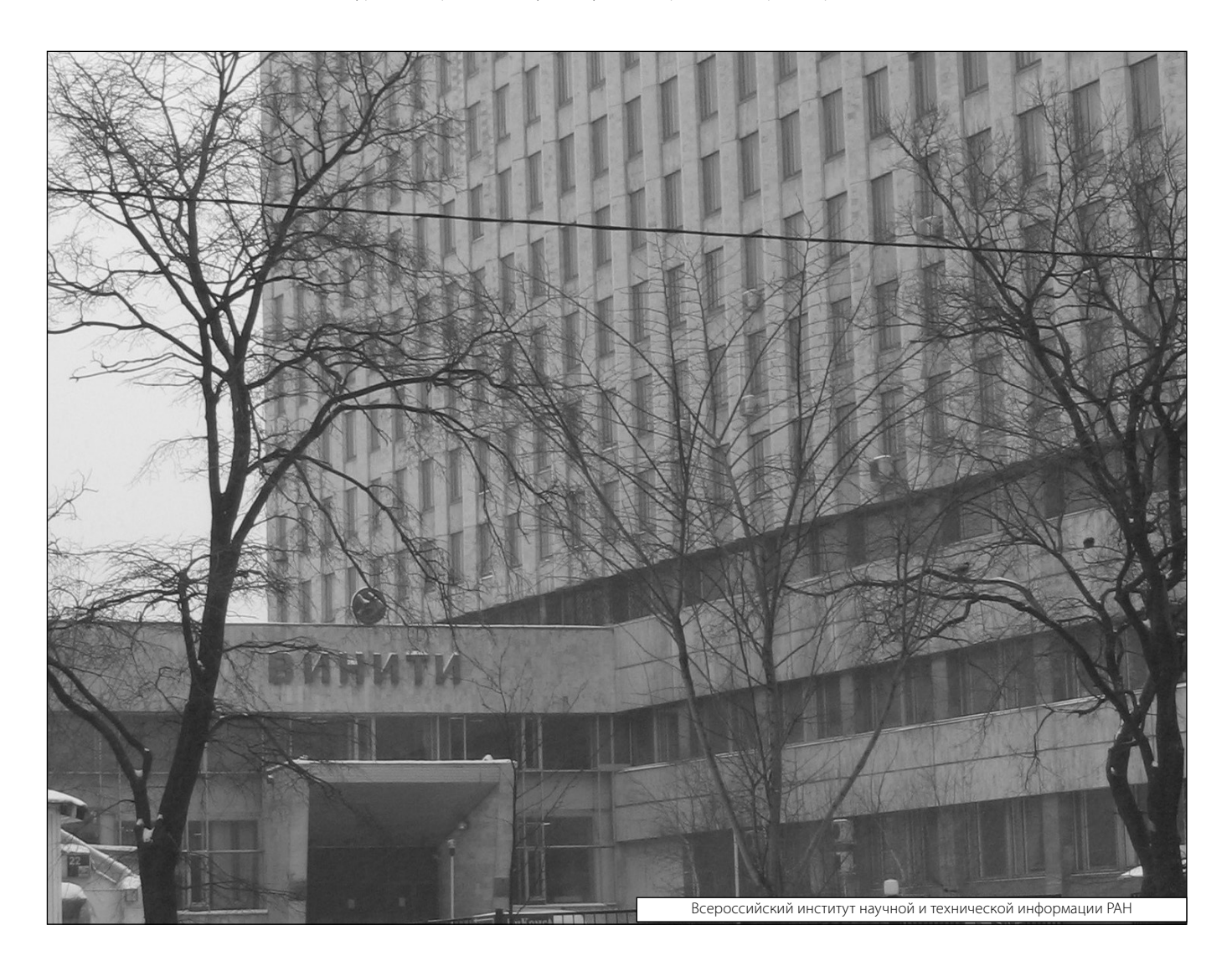